## Statistics for Business and Economics 8<sup>th</sup> Edition

## **Chapter 1**

## Describing Data: Graphical

Copyright © 2013 Pearson Education, Inc. Publishing as Prentice Hall Changes and Ch. 1-1 Ch. 1-1

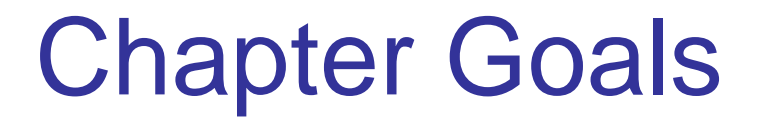

#### **After completing this chapter, you should be able to:**

- Explain how decisions are often based on incomplete information
- **Explain key definitions:** 
	- ◆ Population vs. Sample
	- ◆ Parameter vs. Statistic
	- ◆ Descriptive vs. Inferential Statistics
- Describe random sampling and systematic sampling
- Explain the difference between Descriptive and Inferential statistics
- **If Identify types of data and levels of measurement**

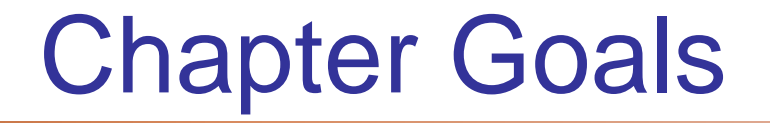

*(continued)*

#### **After completing this chapter, you should be able to:**

- Create and interpret graphs to describe categorical variables:
	- frequency distribution, bar chart, pie chart, Pareto diagram
- Create a line chart to describe time-series data
- Create and interpret graphs to describe numerical variables:
	- **fiance 1** frequency distribution, histogram, ogive, stem-and-leaf display
- Construct and interpret graphs to describe relationships between variables:
	- Scatter plot, cross table
- **Describe appropriate and inappropriate ways to display** data graphically

## Decision Making in an Uncertain Environment

## **Everyday decisions are based on incomplete information**

#### **Examples:**

1.1

- Will the job market be strong when I graduate?
- **Nill the price of Yahoo stock be higher in six months** than it is now?
- **Nill interest rates remain low for the rest of the year if** the federal budget deficit is as high as predicted?

## Decision Making in an Uncertain Environment

*(continued)*

## **Data are used to assist decision making**

**Statistics is a tool to help process, summarize, analyze,** and interpret data

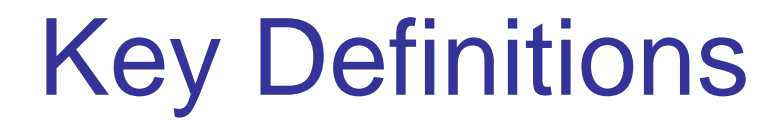

- A population is the collection of all items of interest or under investigation
	- N represents the population size
- A sample is an observed subset of the population
	- n represents the sample size
- **A parameter is a specific characteristic of a population**
- **A statistic is a specific characteristic of a sample**

# Population vs. Sample

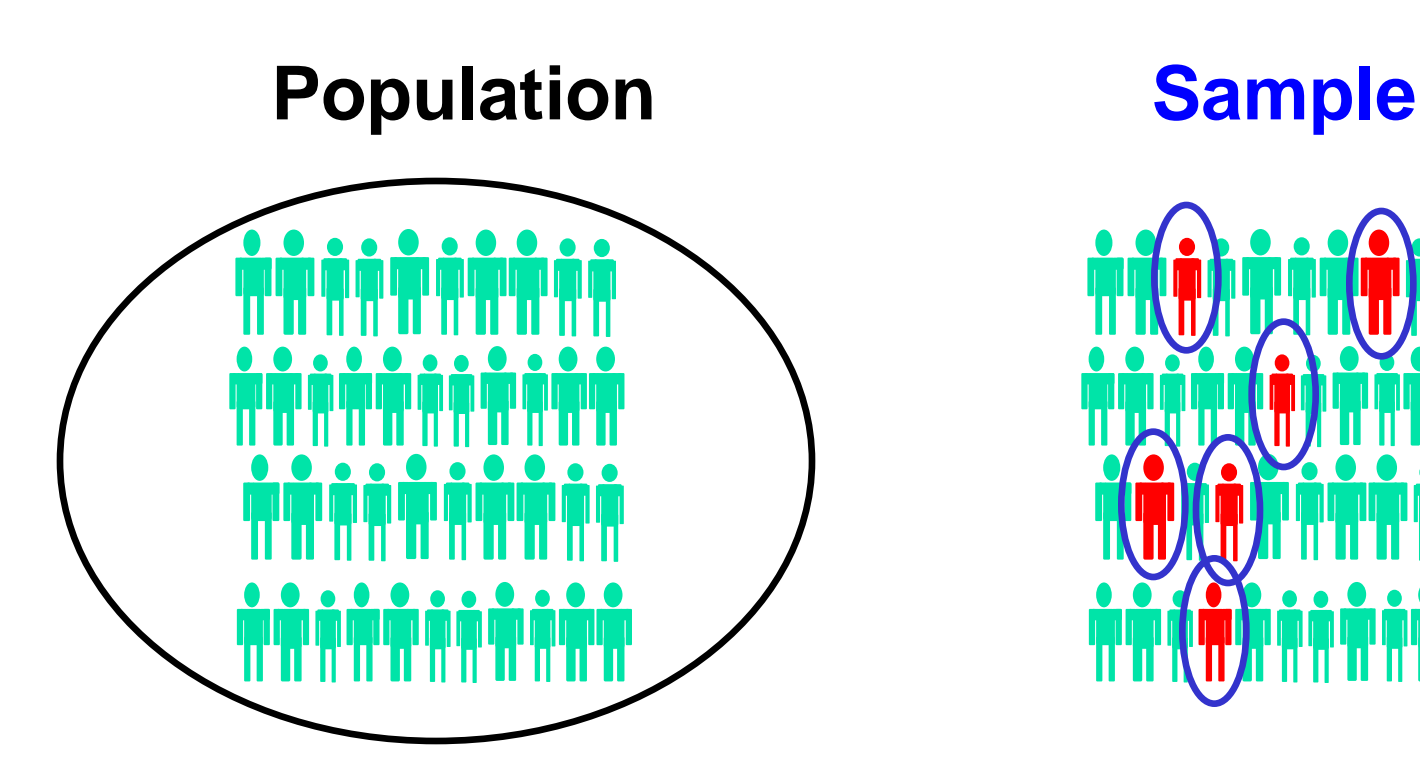

Values calculated using population data are called parameters

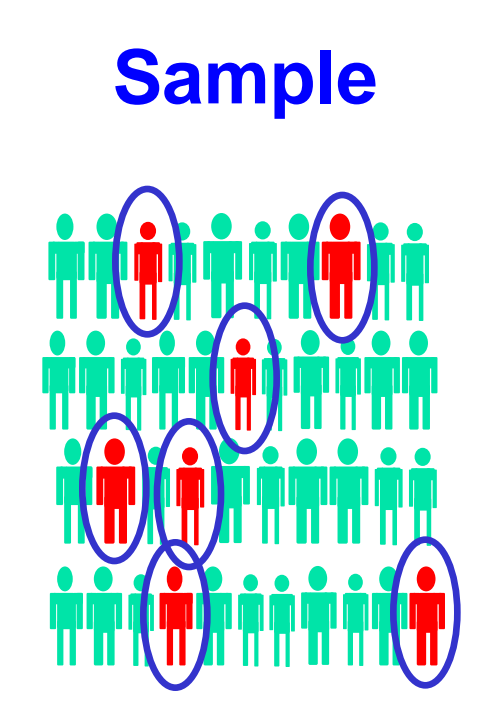

Values computed from sample data are called statistics

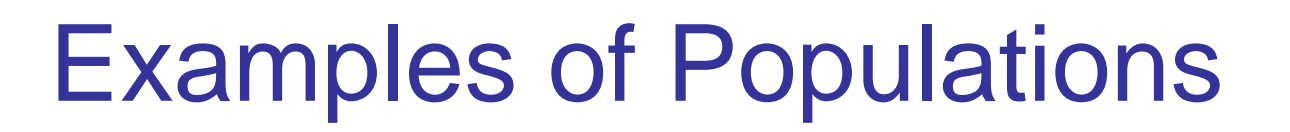

- Names of all registered voters in the United **States**
- **Incomes of all families living in Daytona Beach**
- **Annual returns of all stocks traded on the New** York Stock Exchange
- **Grade point averages of all the students in your** university

# Random Sampling

Simple random sampling is a procedure in which

- $\blacksquare$  each member of the population is chosen strictly by chance,
- $\blacksquare$  each member of the population is equally likely to be chosen,
- every possible sample of n objects is equally likely to be chosen

#### The resulting sample is called a random sample

# Systematic Sampling

For systematic sampling,

- Assure that the population is arranged in a way that is not related to the subject of interest
- Select every  $j<sup>th</sup>$  item from the population...
- …where j is the ratio of the population size to the sample size,  $j = N/n$
- **Randomly select a number from 1 to j for the first item** selected

## The resulting sample is called a systematic sample

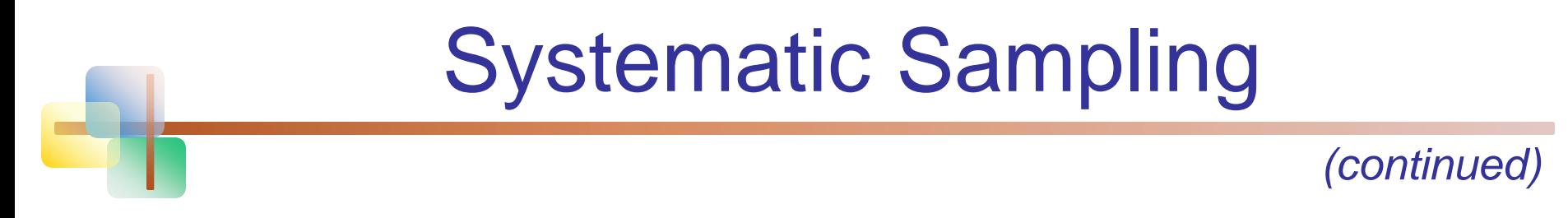

#### Example:

Suppose you wish to sample  $n = 9$  items from a population of  $N = 72$ .

$$
j = N/n = 72/9 = 8
$$

Randomly select a number from 1 to 8 for the first item to include in the sample; suppose this is item number 3.

Then select every  $8<sup>th</sup>$  item thereafter (items 3, 11, 19, 27, 35, 43, 51, 59, 67)

# Descriptive and Inferential Statistics

## Two branches of statistics:

## **Descriptive statistics**

- Graphical and numerical procedures to summarize and process data
- **n** Inferential statistics
	- **Using data to make predictions, forecasts, and** estimates to assist decision making

# Descriptive Statistics

- Collect data
	- e.g., Survey

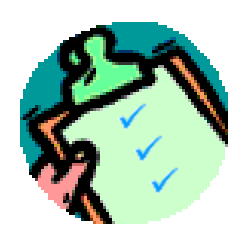

- **Present data** 
	- e.g., Tables and graphs
- Summarize data
	- e.g., Sample mean =

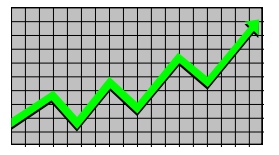

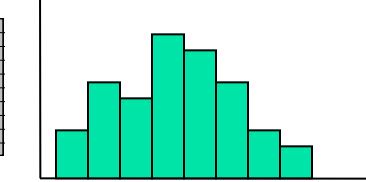

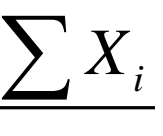

*n*

# Inferential Statistics

#### Estimation

- e.g., Estimate the population mean weight using the sample mean weight
- Hypothesis testing
	- e.g., Test the claim that the population mean weight is 140 pounds

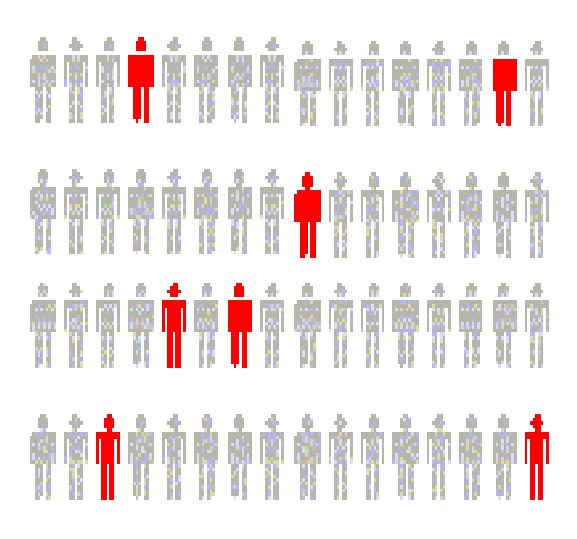

#### **Inference is the process of drawing conclusions or making decisions about a population based on sample results**

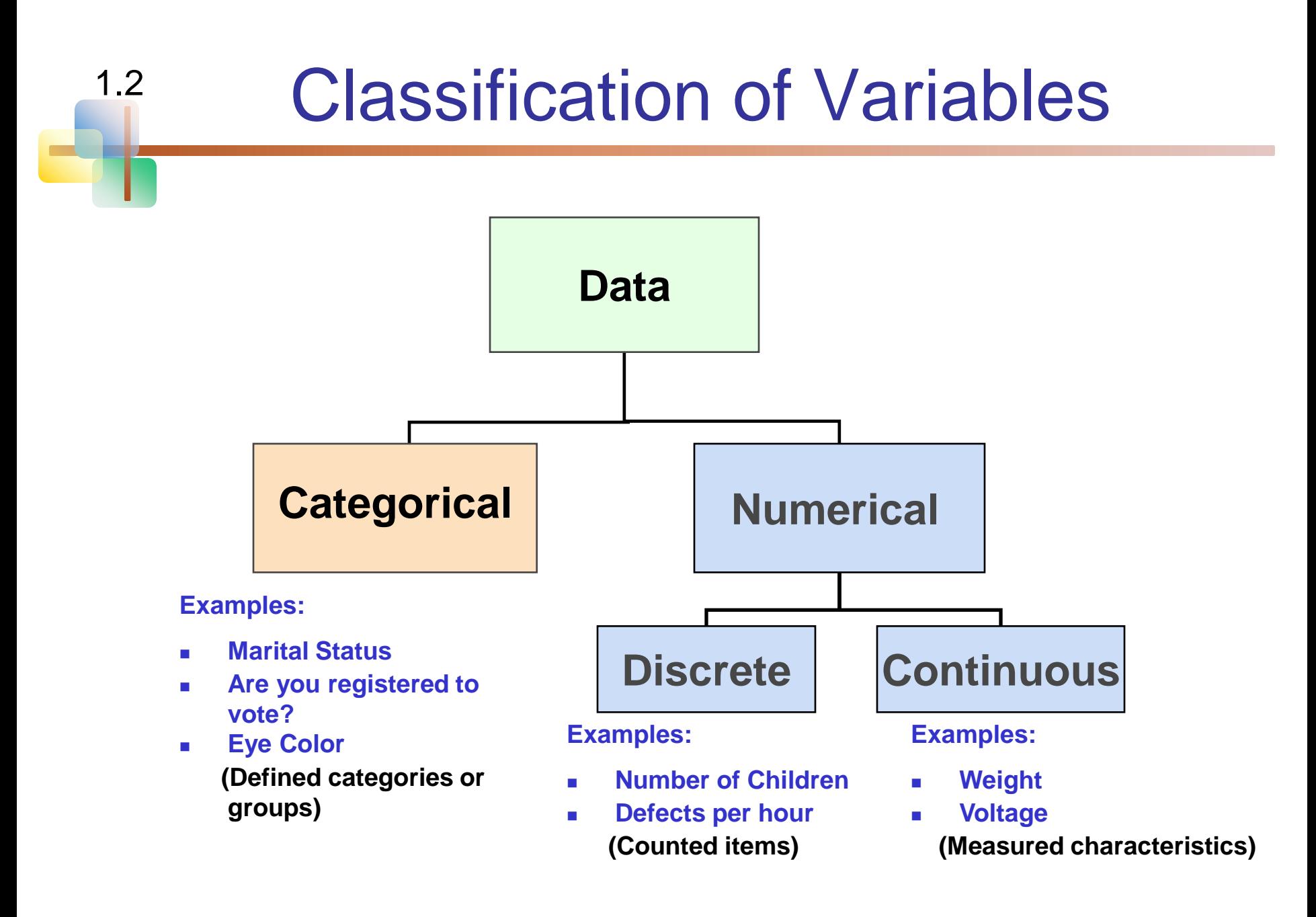

# Measurement Levels

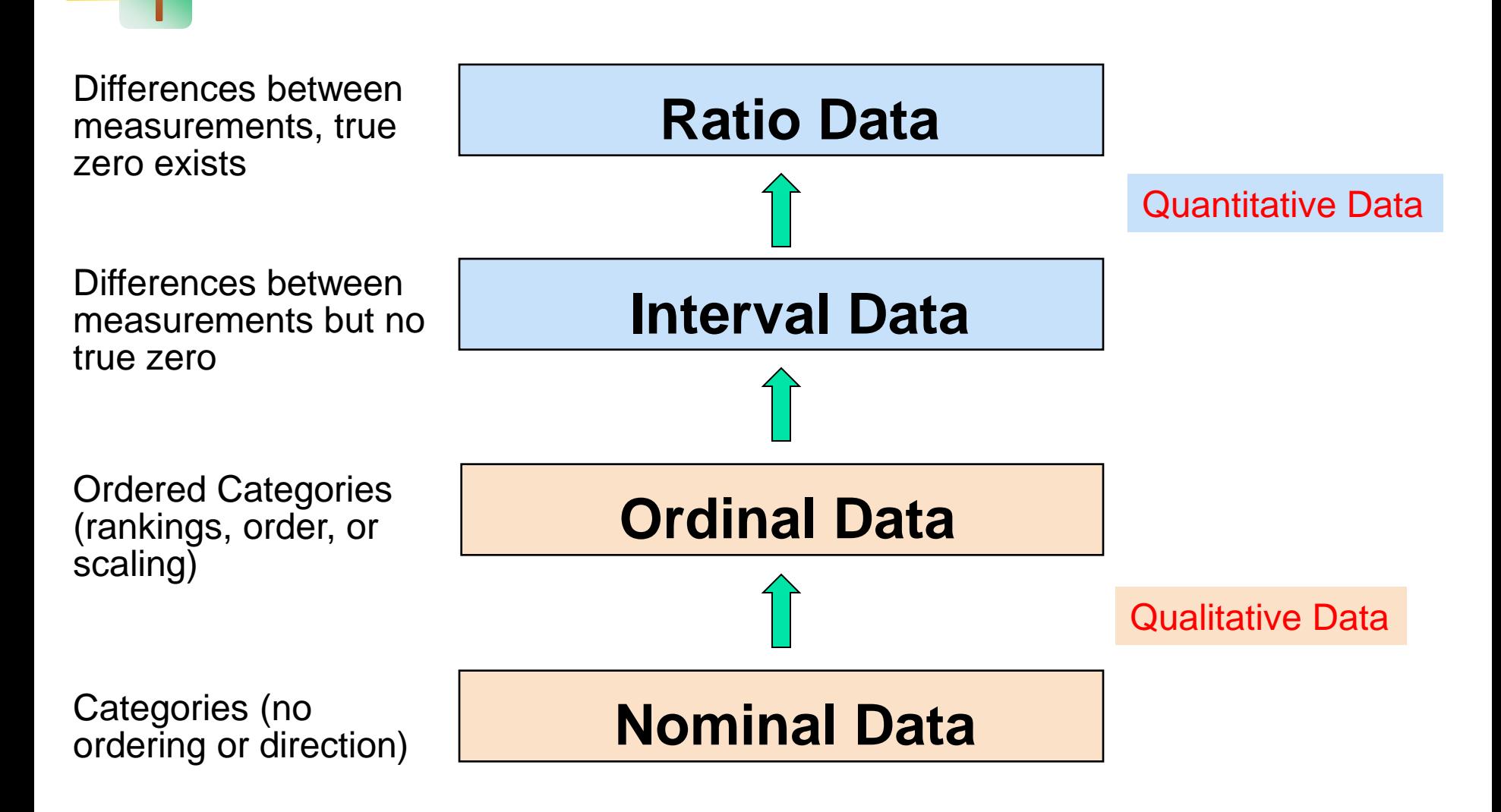

Copyright © 2013 Pearson Education, Inc. Publishing as Prentice Hall Ch. 1-16

## **Graphical** Presentation of Data

- Data in raw form are usually not easy to use for decision making
- Some type of organization is needed Table
	- Graph

1.3-

1.5

**The type of graph to use depends on the** variable being summarized

## **Graphical** Presentation of Data

*(continued)*

**Techniques reviewed in this chapter:** 

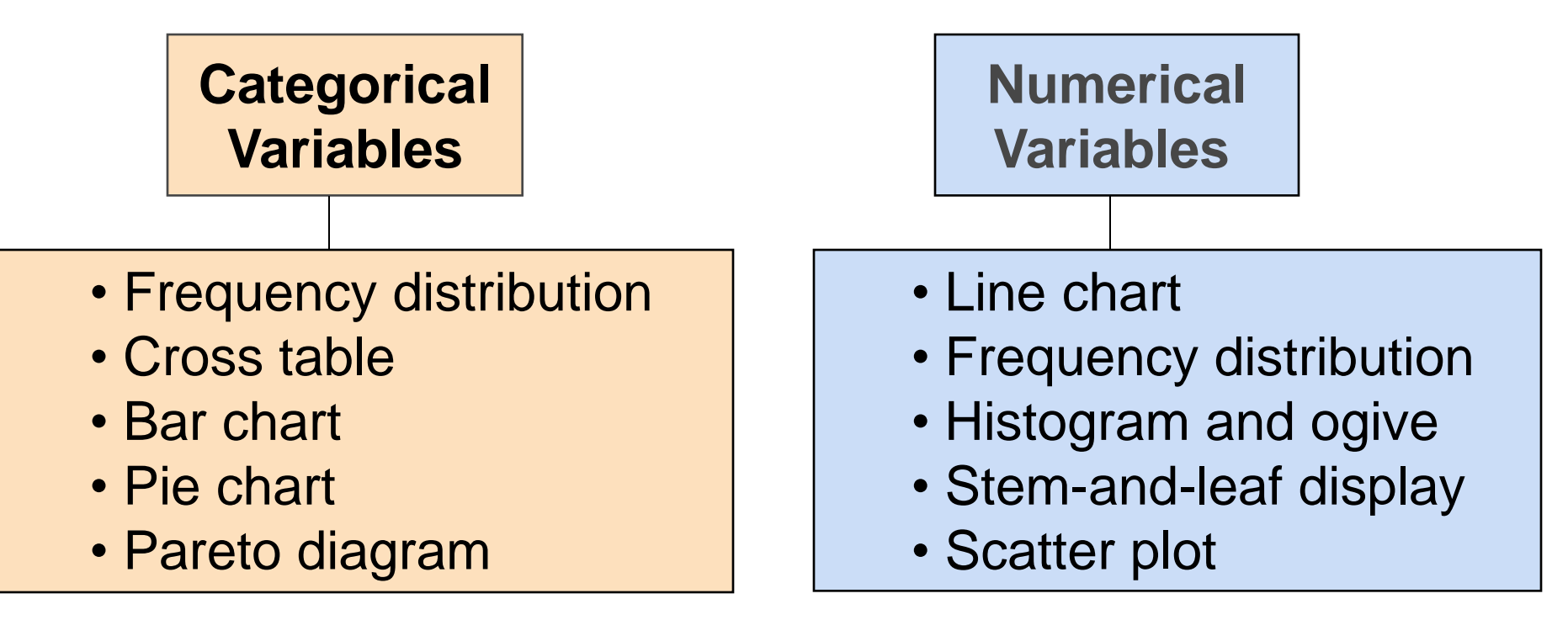

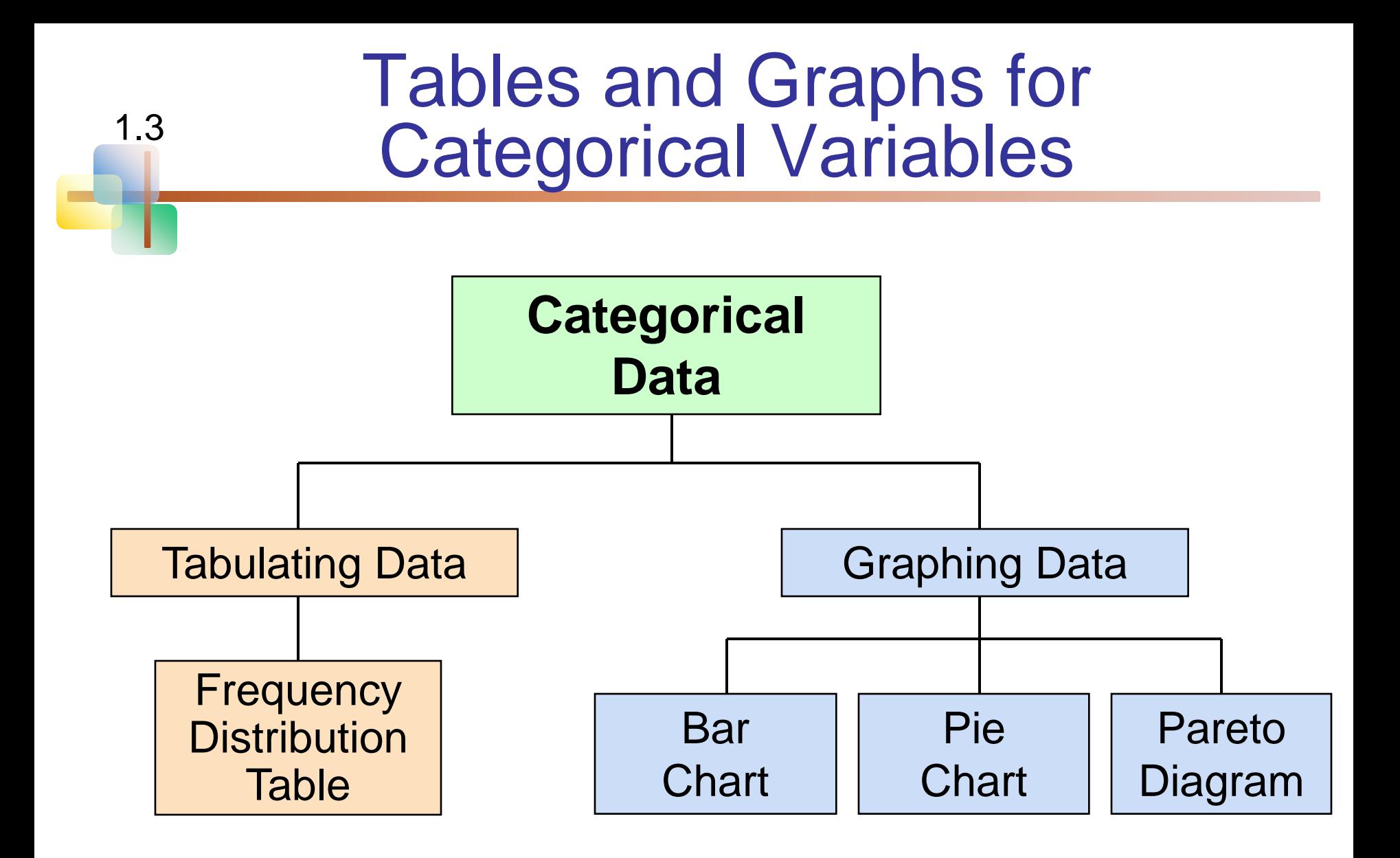

## The Frequency Distribution Table

#### **Summarize data by category**

## **Example: Hospital Patients by Unit**

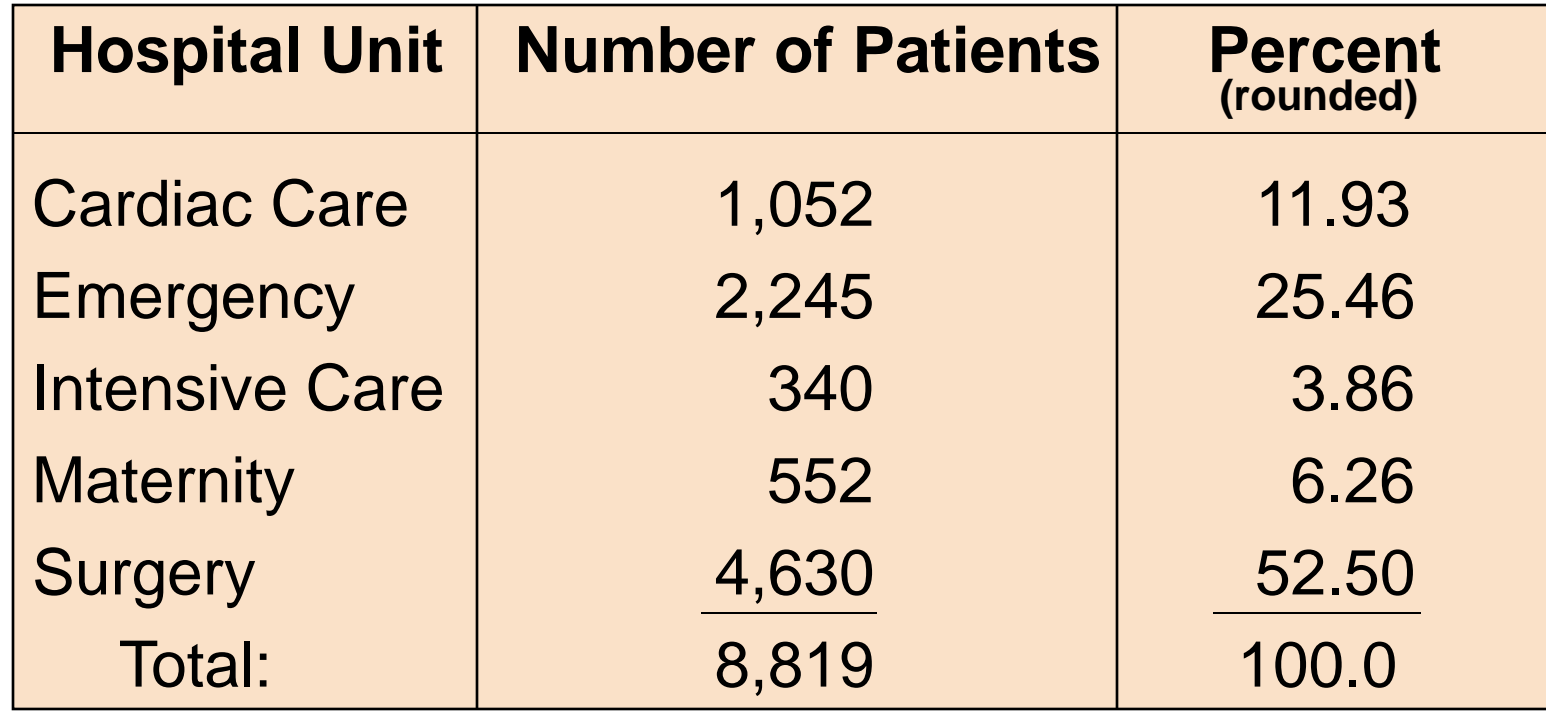

(Variables are categorical)

# Graph of Frequency Distribution

## ■ Bar chart of patient data

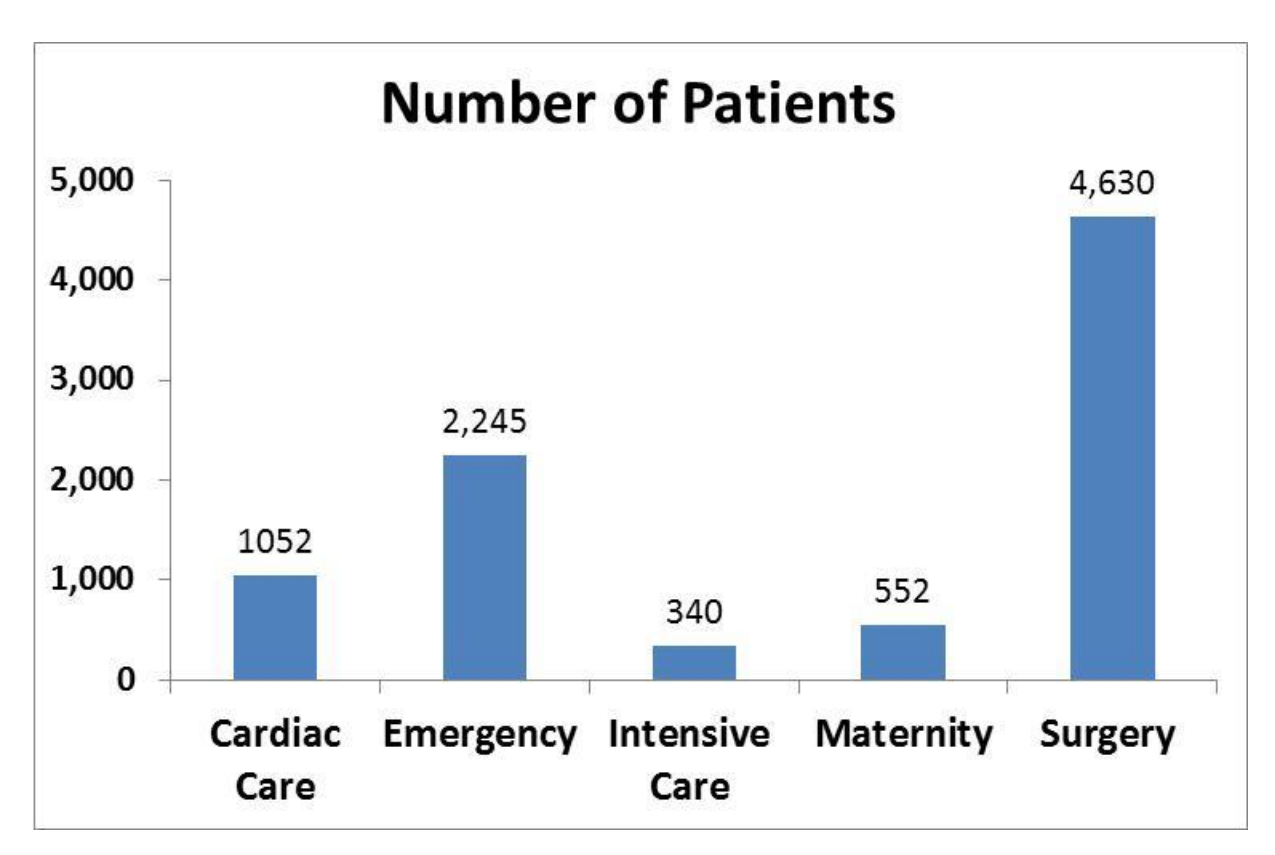

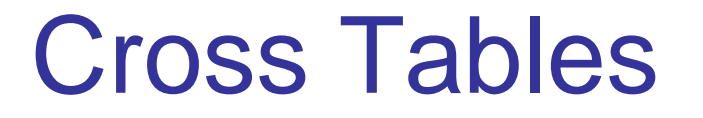

- Cross Tables (or contingency tables) list the number of observations for every combination of values for two categorical or ordinal variables
- If there are r categories for the first variable (rows) and *c* categories for the second variable (columns), the table is called an *r* x *c* cross table

# Cross Table Example

■ 3 x 3 Cross Table for Investment Choices by Investor (values in \$1000's)

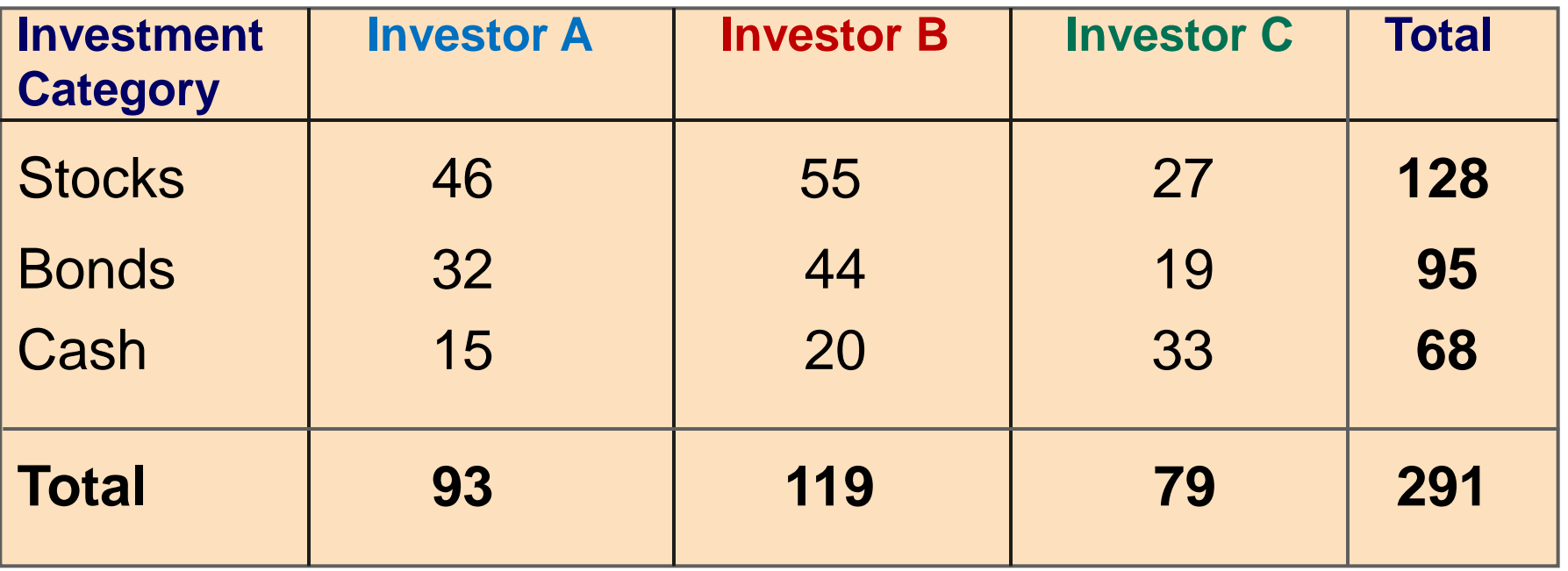

## **Graphing** Multivariate Categorical Data

*(continued)*

#### Side by side horizontal bar chart

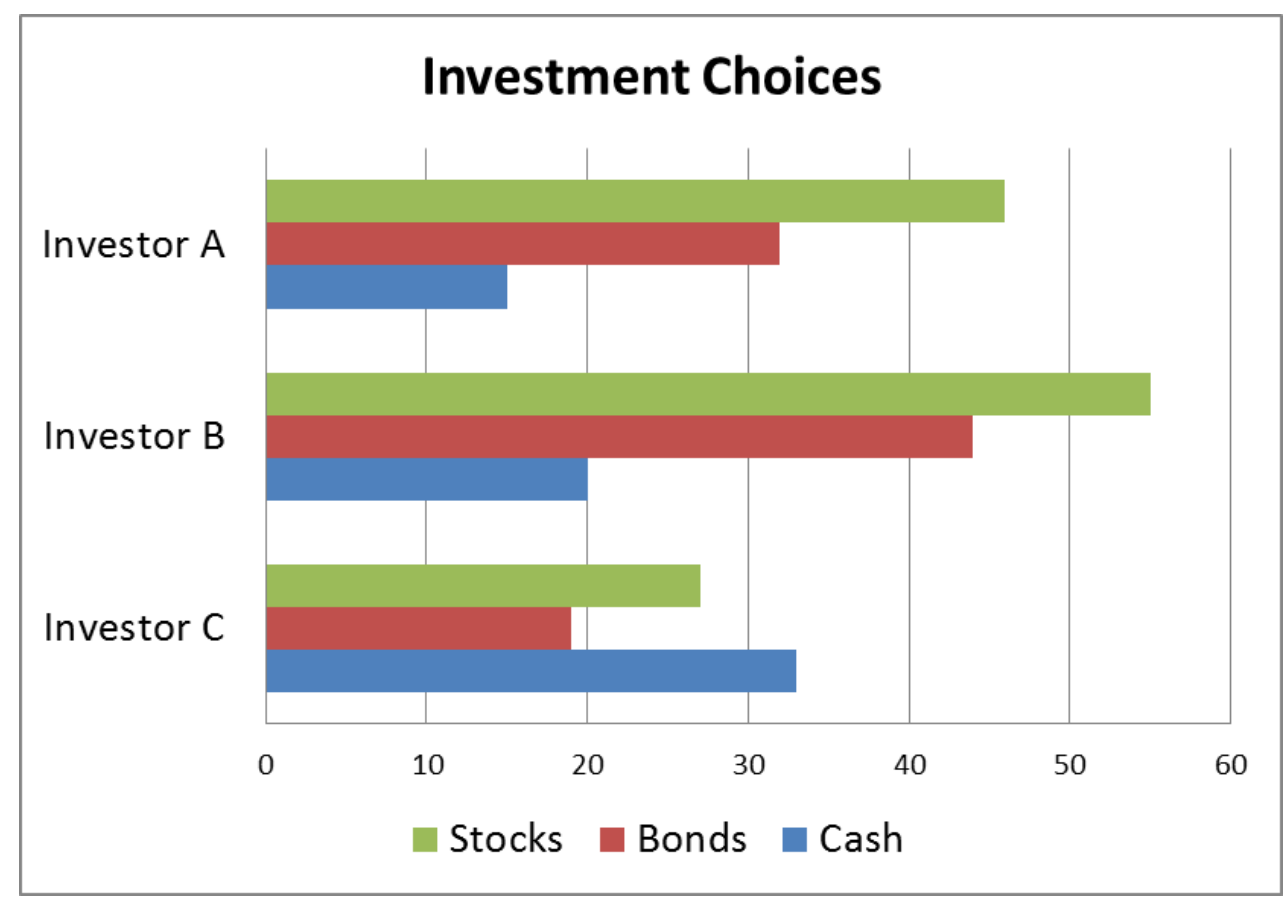

## **Graphing** Multivariate Categorical Data

*(continued)*

#### ■ Stacked bar chart

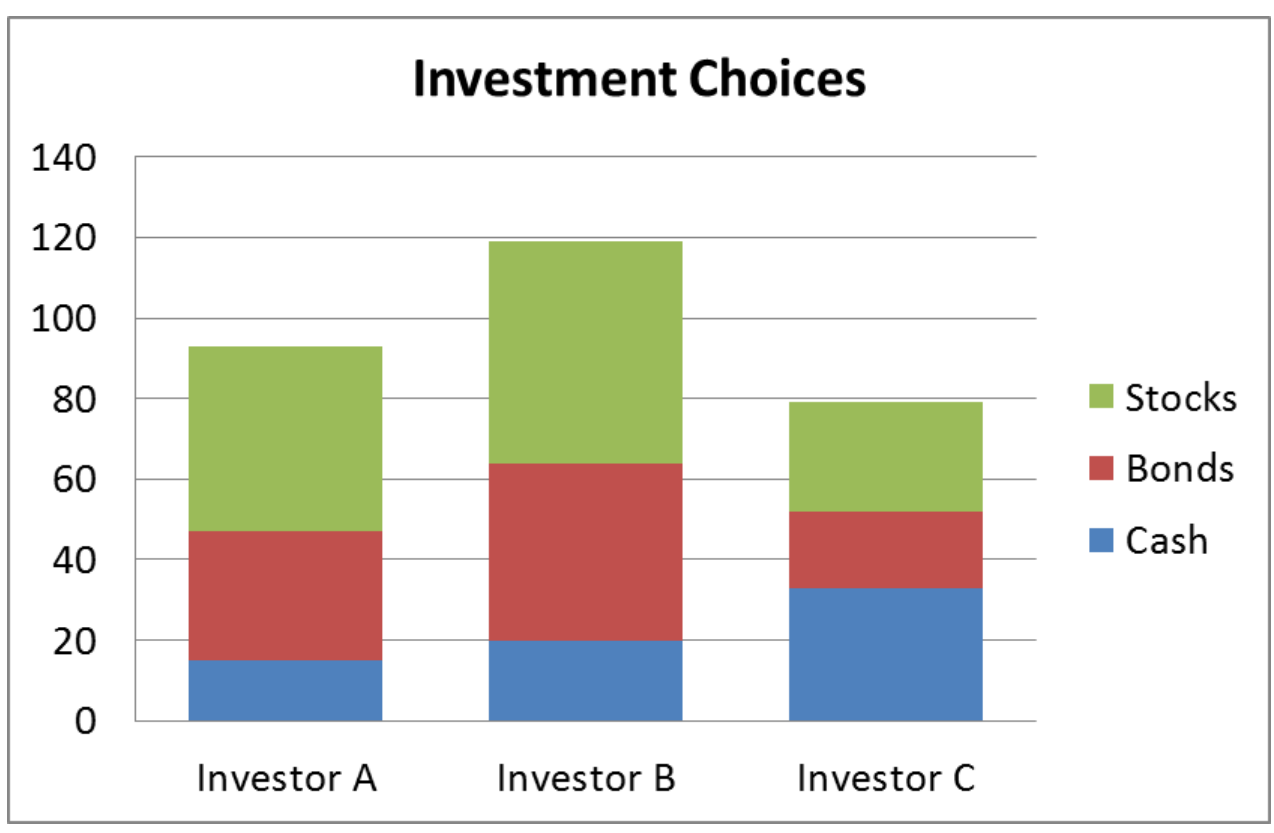

## **Vertical** Side-by-Side Chart Example

Sales by quarter for three sales territories:

|             | 1st Qtr | 2nd Qtr | 3rd Qtr | 4th Qtr |
|-------------|---------|---------|---------|---------|
| East        | 20.4    | 27.4    | 59      | 20.4    |
| <b>West</b> | 30.6    | 38.6    | 34.6    | 31.6    |
| North       | 45.9    | 46.9    | 45      | 43.9    |

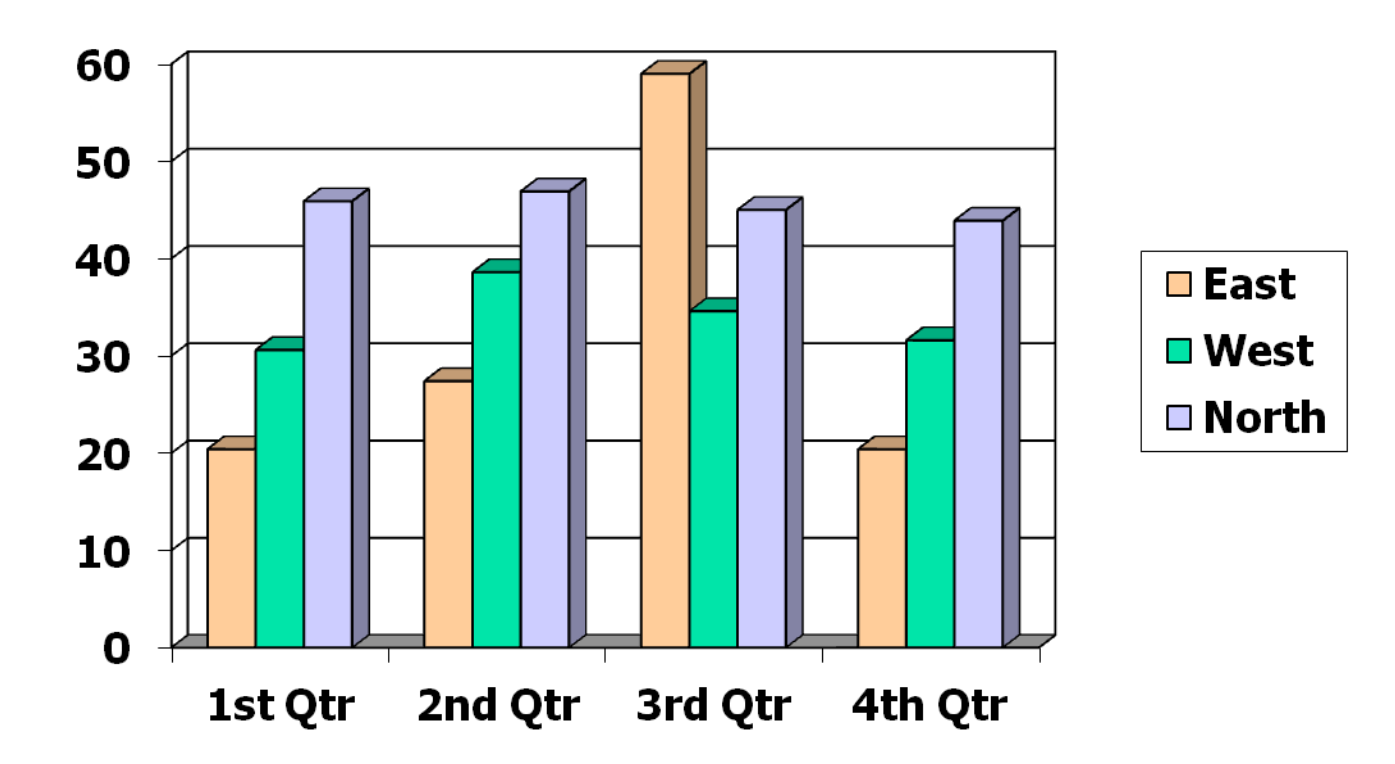

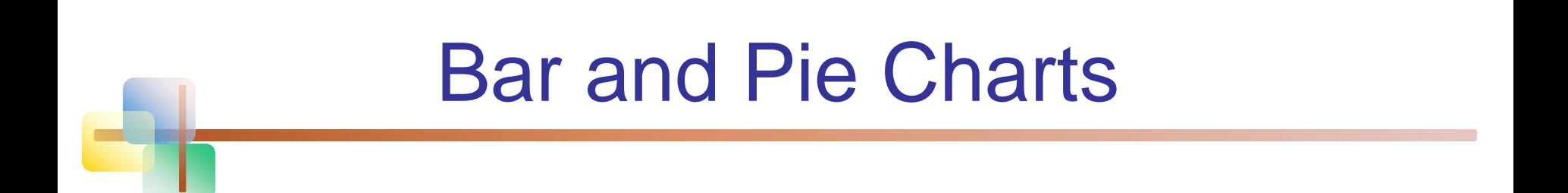

- Bar charts and Pie charts are often used for qualitative (categorical) data
- $\blacksquare$  Height of bar or size of pie slice shows the frequency or percentage for each category

# Bar Chart Example

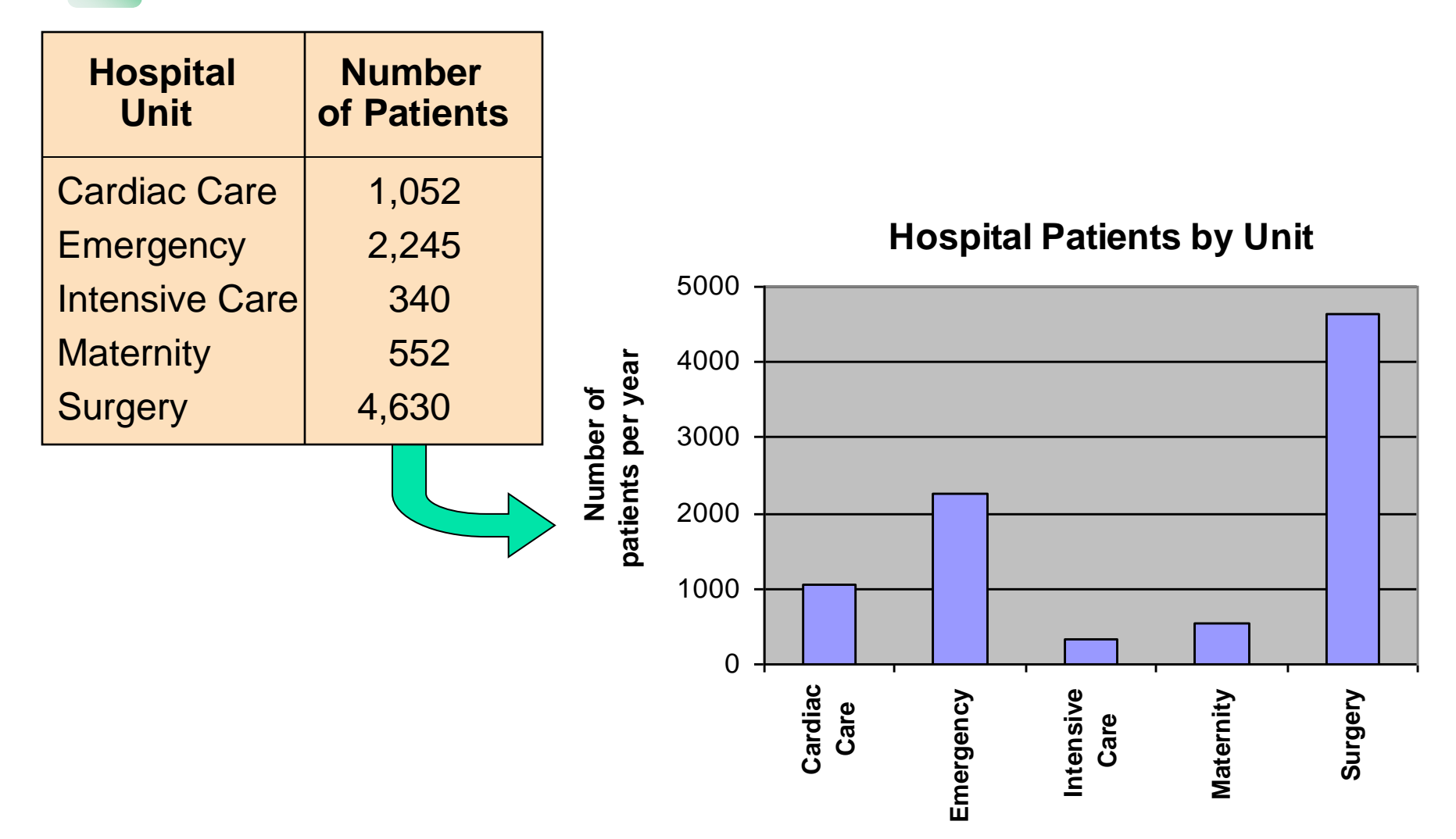

# Pie Chart Example

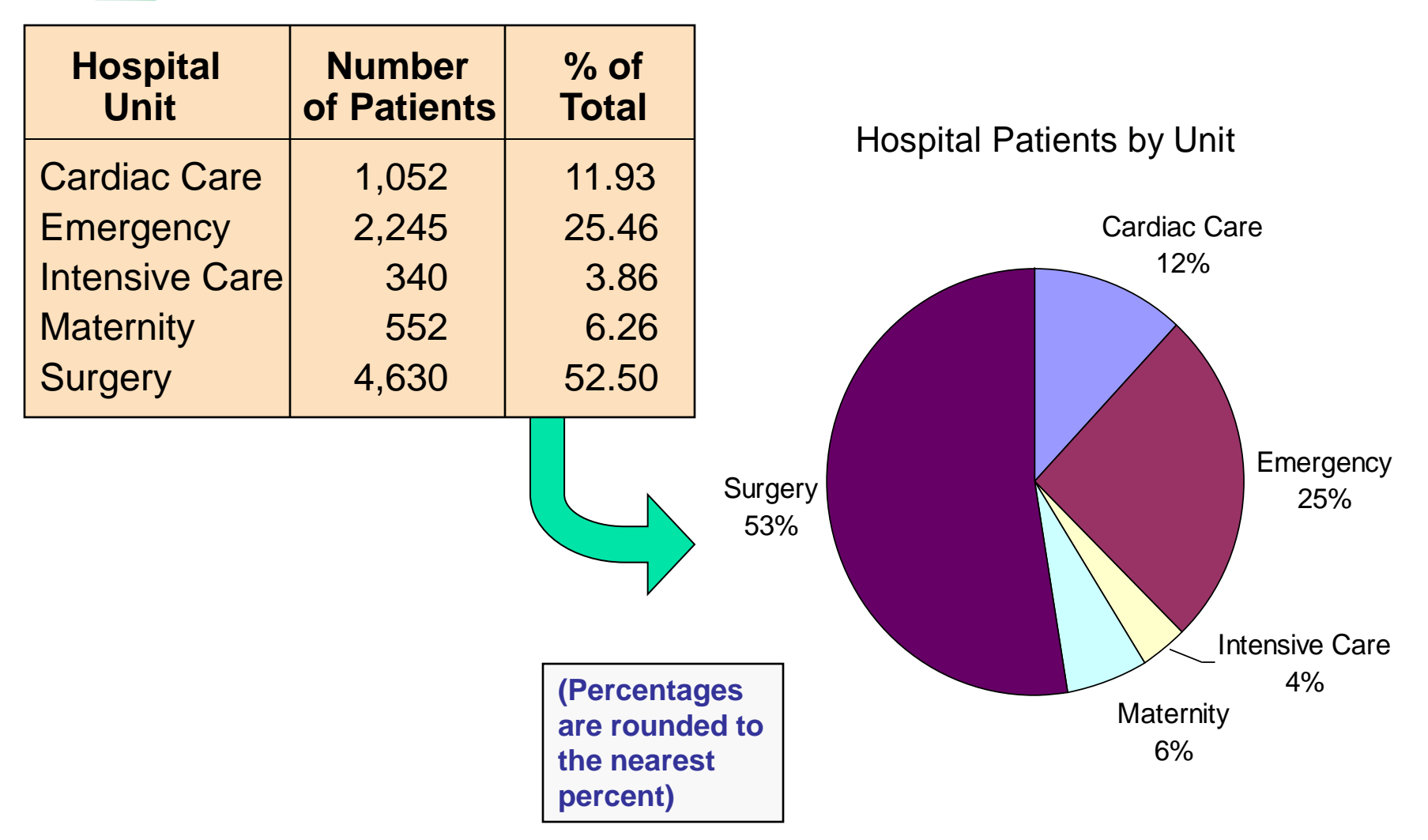

Copyright © 2013 Pearson Education, Inc. Publishing as Prentice Hall Ch. 1-29

# Pareto Diagram

- **Used to portray categorical data**
- A bar chart, where categories are shown in descending order of frequency
- A cumulative polygon is often shown in the same graph
- **Used to separate the "vital few" from the "trivial** many"

# Pareto Diagram Example

#### Example: 400 defective items are examined for cause of defect:

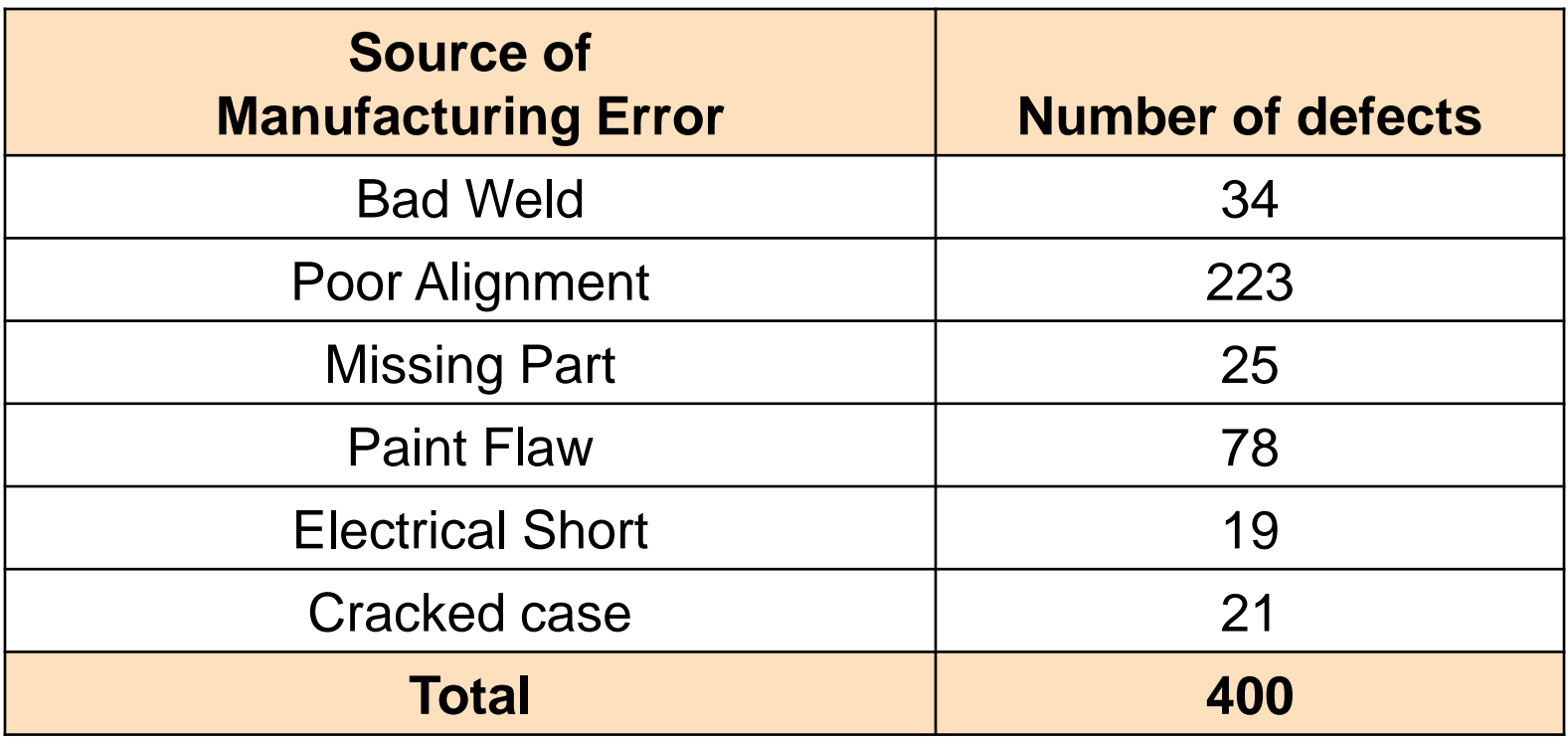

# Pareto Diagram Example

*(continued)*

Step 1: Sort by defect cause, in descending order Step 2: Determine % in each category

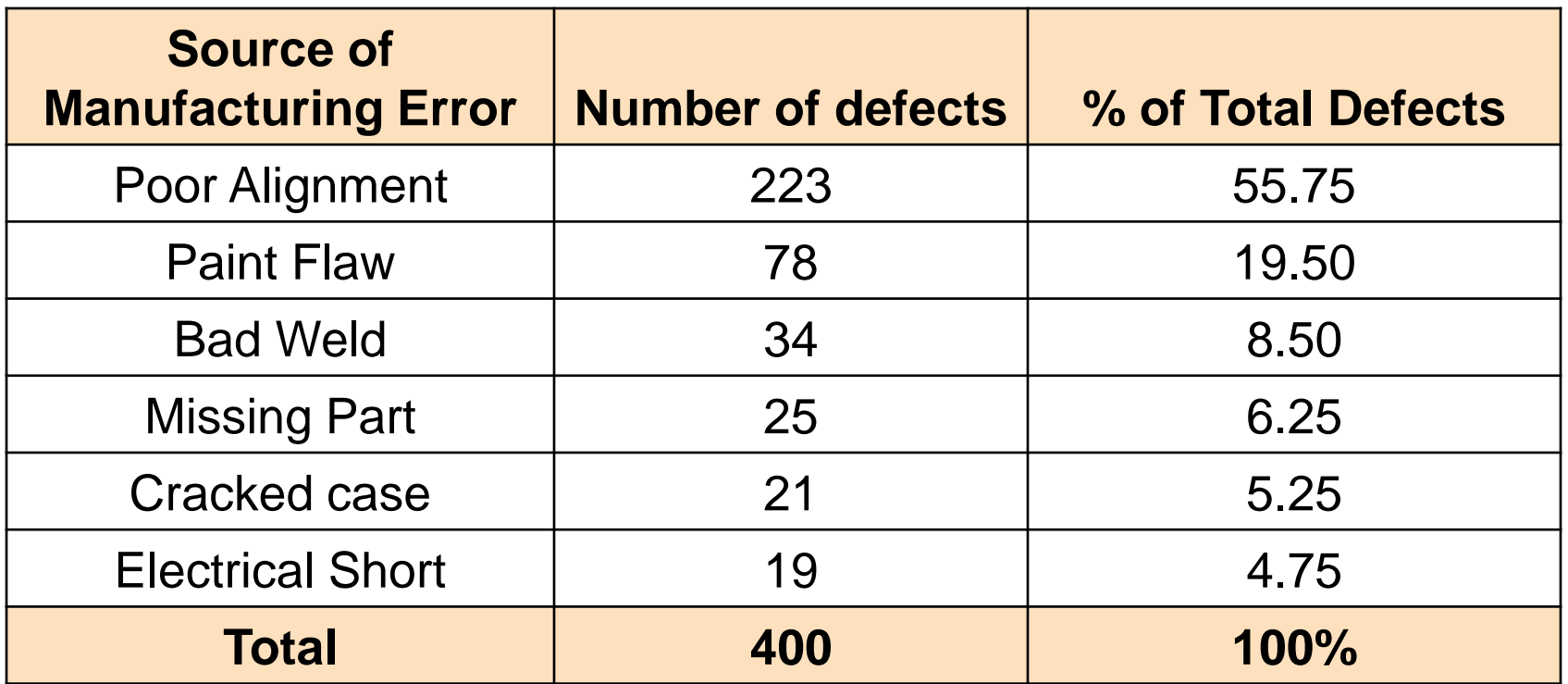

Copyright © 2013 Pearson Education, Inc. Publishing as Prentice Hall Ch. 1-32

# Pareto Diagram Example

*(continued)*

#### Step 3: Show results graphically

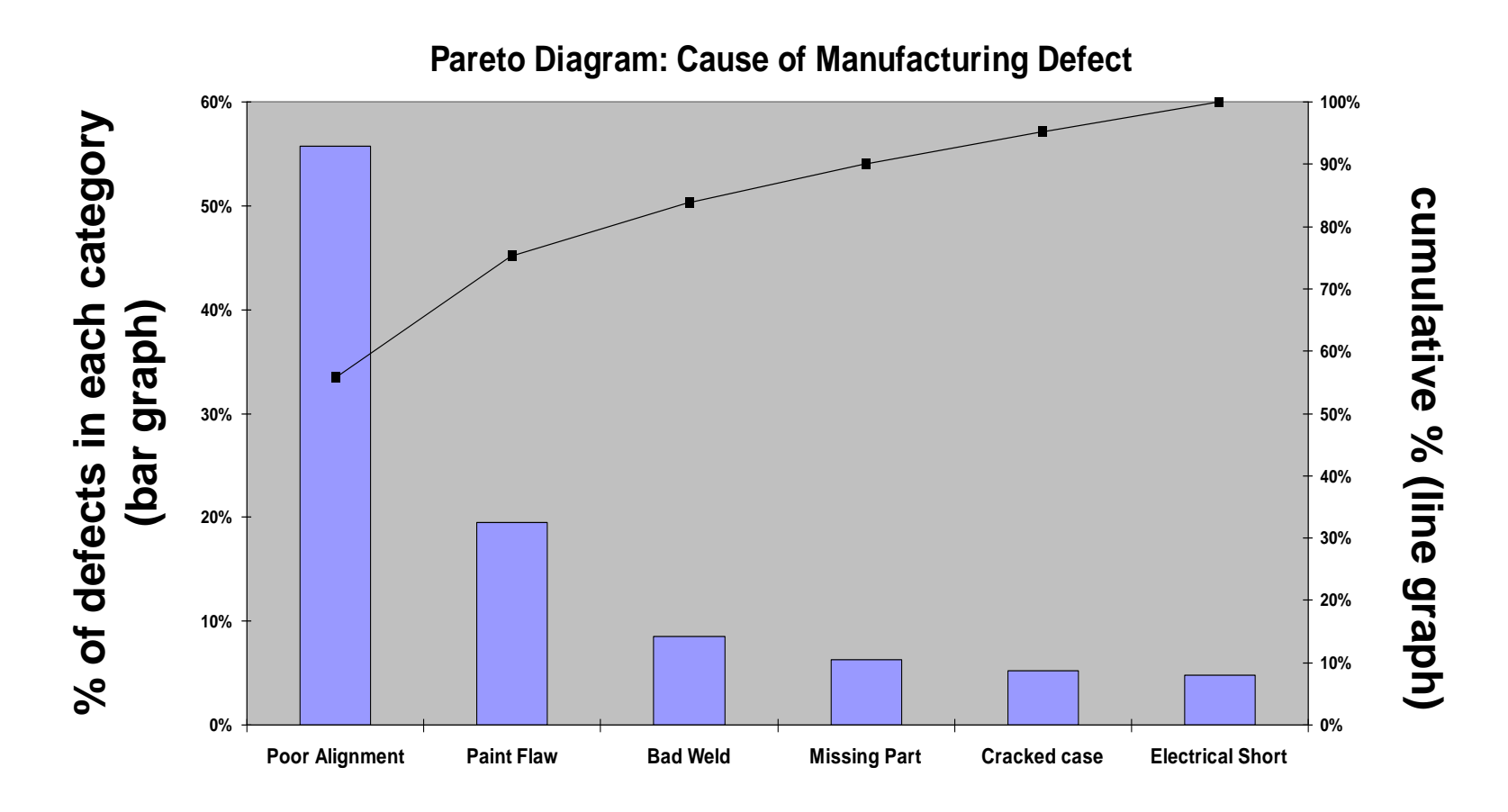

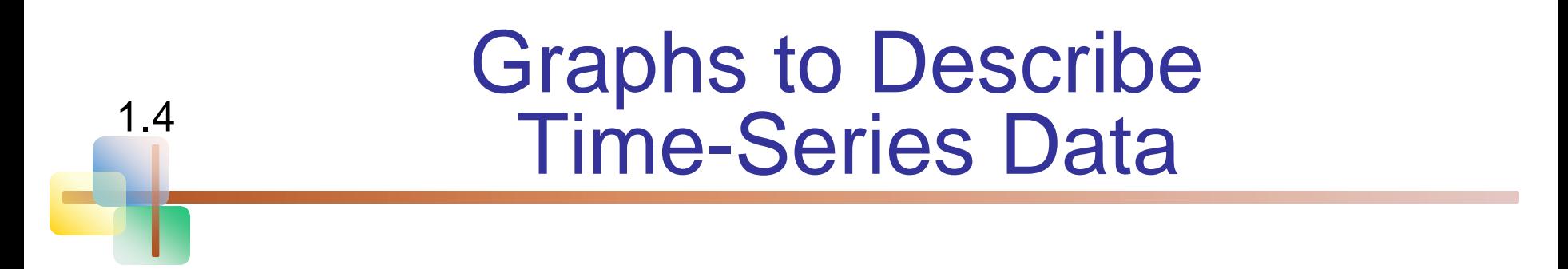

- A line chart (time-series plot) is used to show the values of a variable over time
- **Time is measured on the horizontal axis**
- **The variable of interest is measured on the** vertical axis

# Line Chart Example

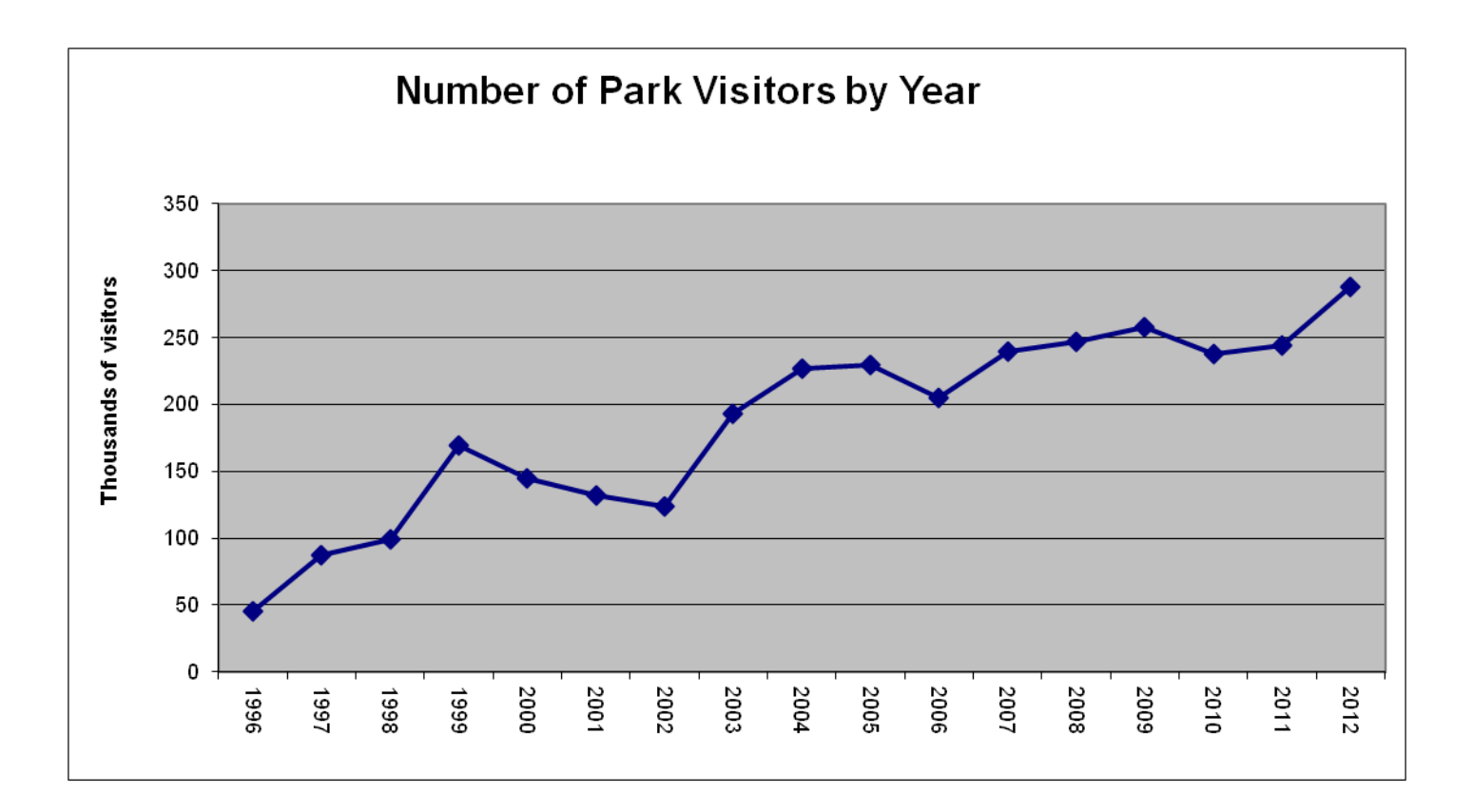

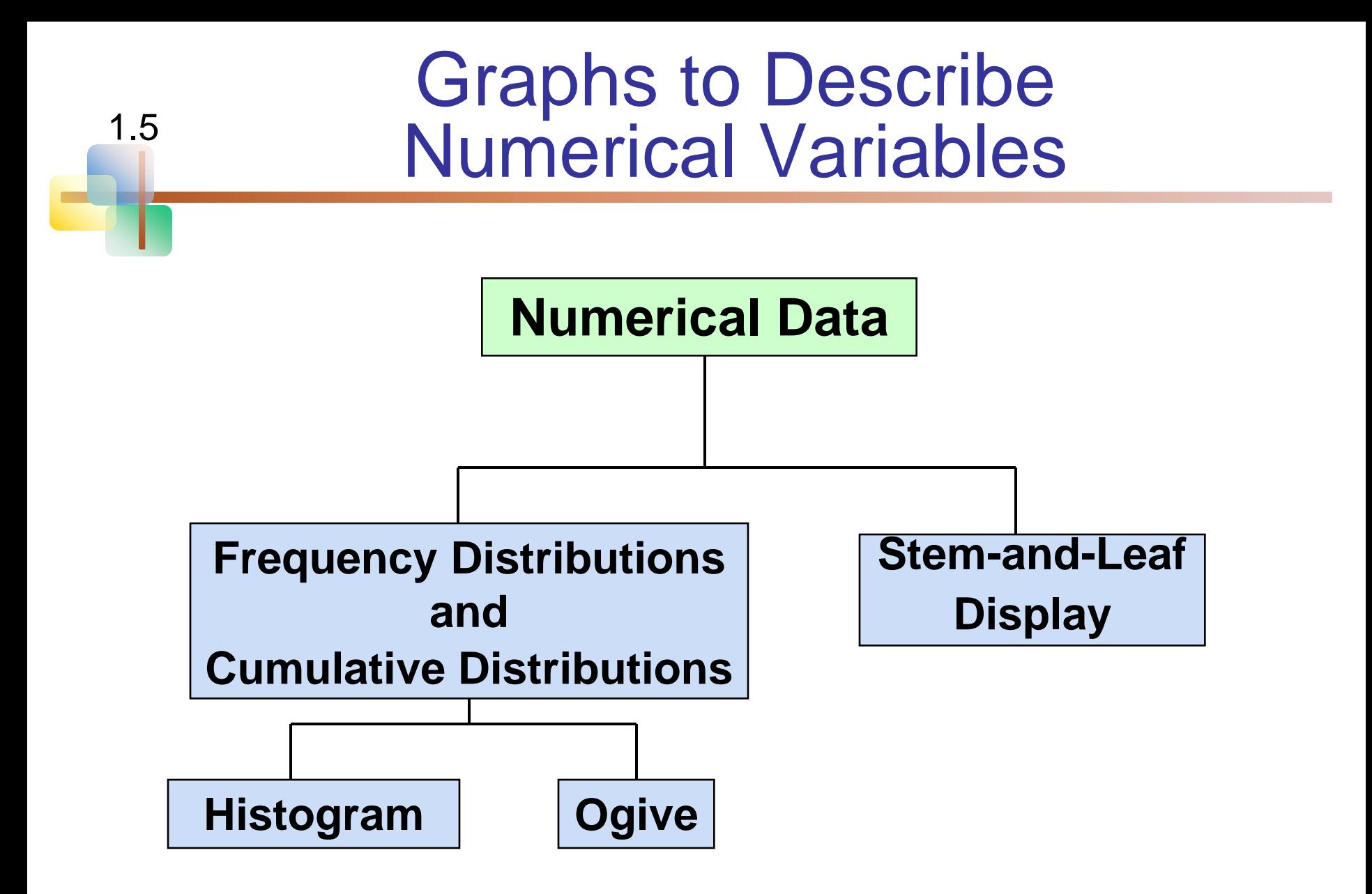

# Frequency Distributions

What is a Frequency Distribution?

- A frequency distribution is a list or a table …
- **EX containing class groupings (categories or** ranges within which the data fall) ...
- **and the corresponding frequencies with which** data fall within each class or category

# Why Use Frequency Distributions?

- A frequency distribution is a way to summarize data
- **The distribution condenses the raw data** into a more useful form...
- and allows for a quick visual interpretation of the data

## Class Intervals and Class Boundaries

- Each class grouping has the same width
- Determine the width of each interval by

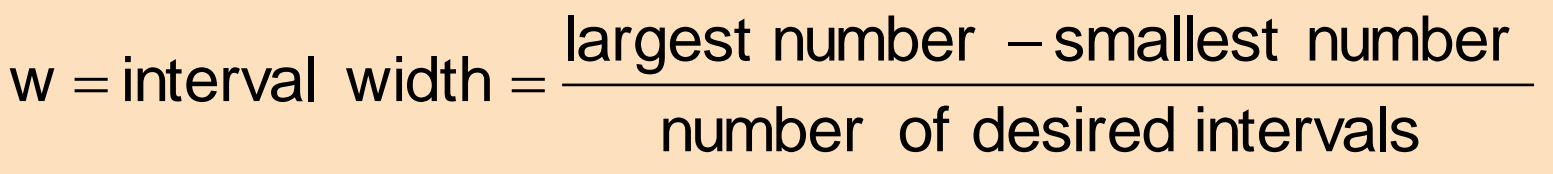

- **Use at least 5 but no more than 15-20 intervals**
- **Intervals never overlap**
- Round up the interval width to get desirable interval endpoints

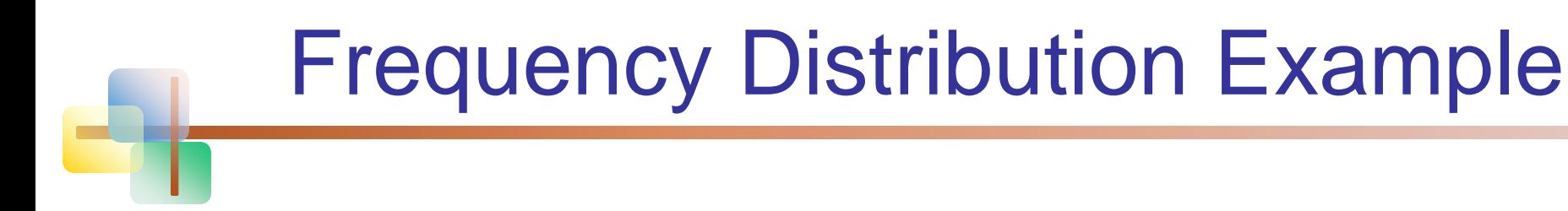

Example: A manufacturer of insulation randomly selects 20 winter days and records the daily high temperature

data:

 **24, 35, 17, 21, 24, 37, 26, 46, 58, 30, 32, 13, 12, 38, 41, 43, 44, 27, 53, 27**

# ■ Sort raw data in ascending order: **12, 13, 17, 21, 24, 24, 26, 27, 27, 30, 32, 35, 37, 38, 41, 43, 44, 46, 53, 58** Find range: **58 - 12 = 46** *(continued)* Frequency Distribution Example

- Select number of classes: **5 (usually between 5 and 15)**
- Compute interval width: **10** (46/5 then round up)
- Determine interval boundaries: **10 but less than 20, 20 but less than 30, . . . , 60 but less than 70**
- Count observations & assign to classes

# Frequency Distribution Example

*(continued)*

**Data in ordered array:**

**12, 13, 17, 21, 24, 24, 26, 27, 27, 30, 32, 35, 37, 38, 41, 43, 44, 46, 53, 58**

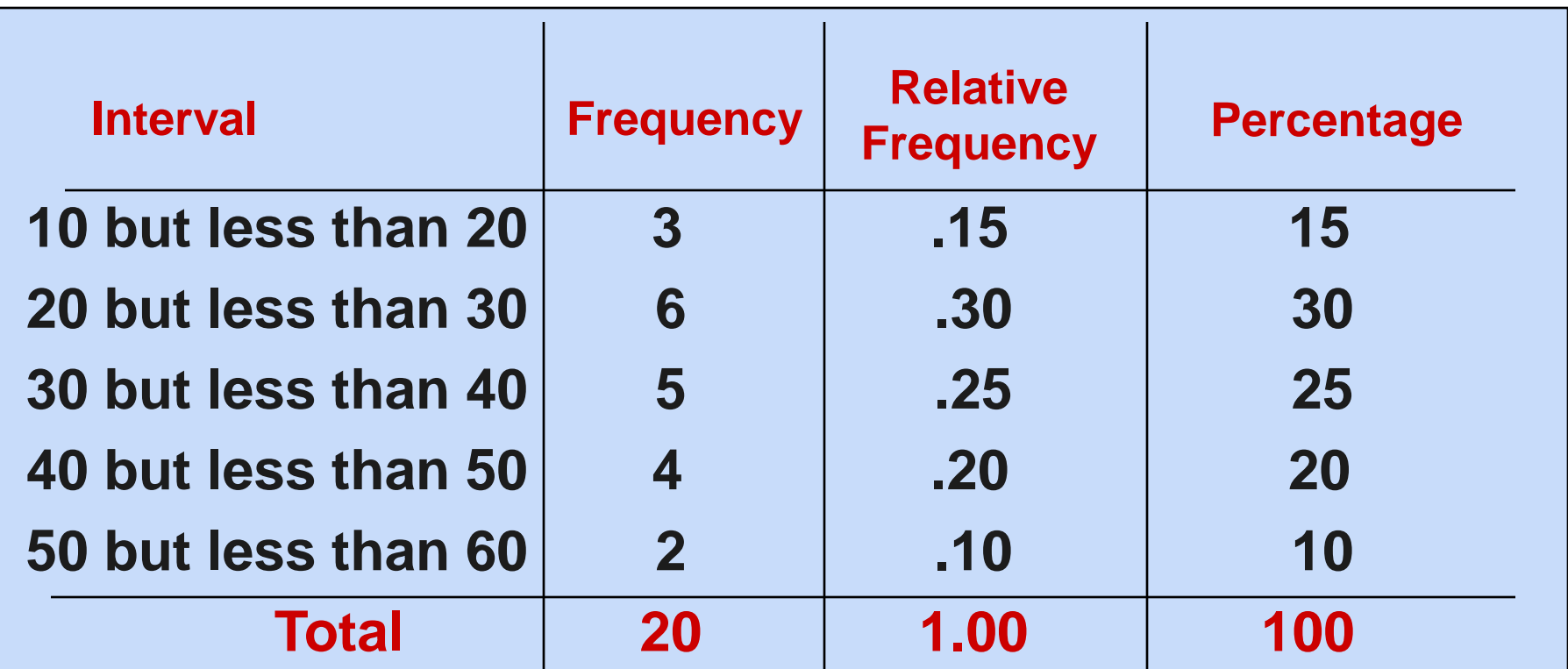

Copyright © 2013 Pearson Education, Inc. Publishing as Prentice Hall Ch. 1-42

# Histogram

- A graph of the data in a frequency distribution is called a **histogram**
- **The interval endpoints** are shown on the horizontal axis
- **Example 12 The vertical axis is either frequency, relative frequency,** or **percentage**
- Bars of the appropriate heights are used to represent the number of observations within each class

# Histogram Example

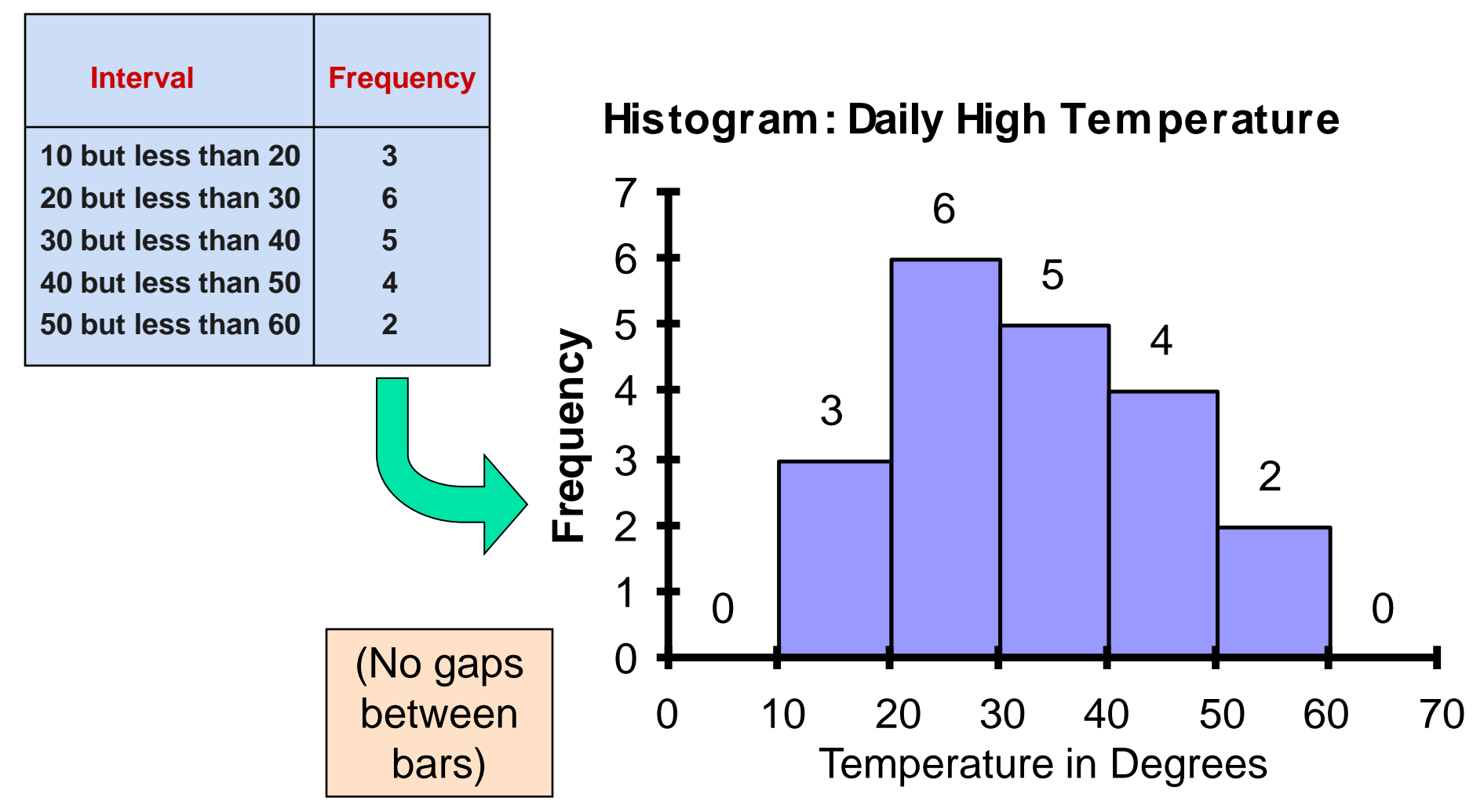

Copyright © 2013 Pearson Education, Inc. Publishing as Prentice Hall Ch. 1-44

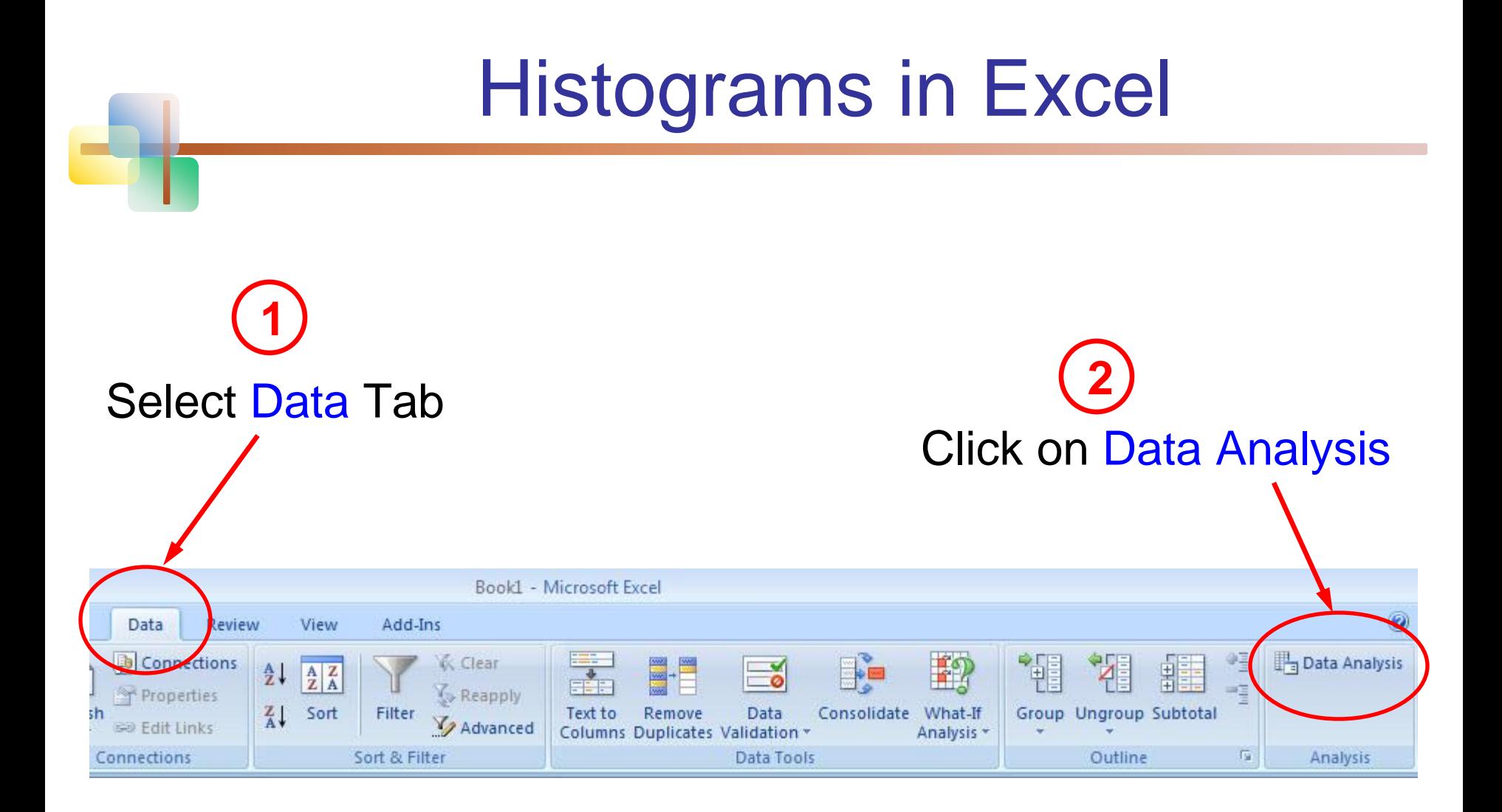

# Histograms in Excel

*(continued)*

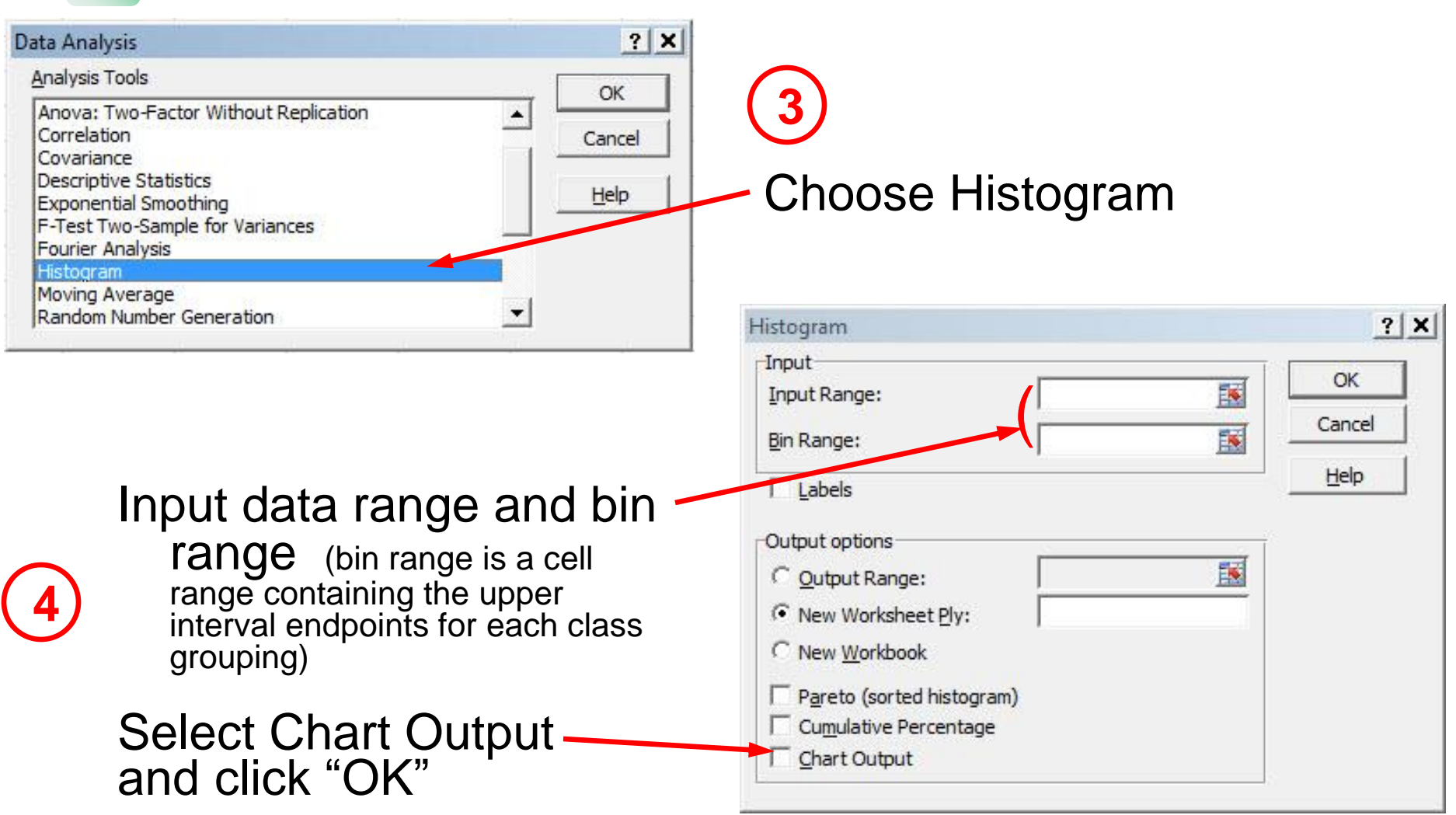

Copyright © 2013 Pearson Education, Inc. Publishing as Prentice Hall Ch. 1-46

## Questions for Grouping Data into Intervals

- 1. How wide should each interval be? (How many classes should be used?)
- 2. How should the endpoints of the intervals be determined?
	- **C** Often answered by trial and error, subject to user judgment
	- **The goal is to create a distribution that is** neither too "jagged" nor too "blocky"
	- Goal is to appropriately show the pattern of variation in the data

# How Many Class Intervals?

#### **Many (Narrow class intervals**)

- **nay yield a very jagged distribution** with gaps from empty classes
- Can give a poor indication of how frequency varies across classes

#### **Few (Wide class intervals**)

- **nay compress variation too much and** yield a blocky distribution
- **can obscure important patterns of** variation.

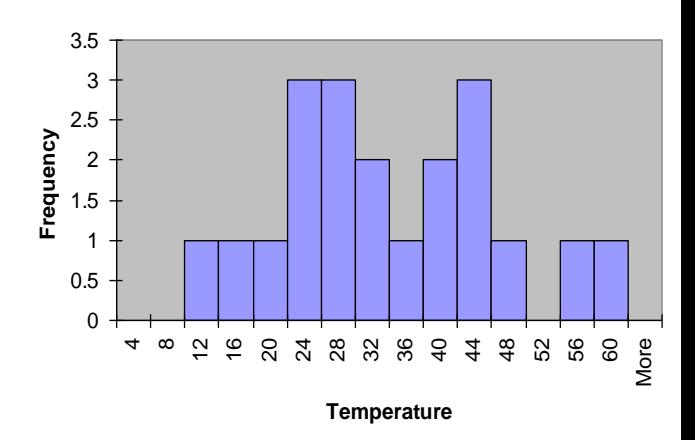

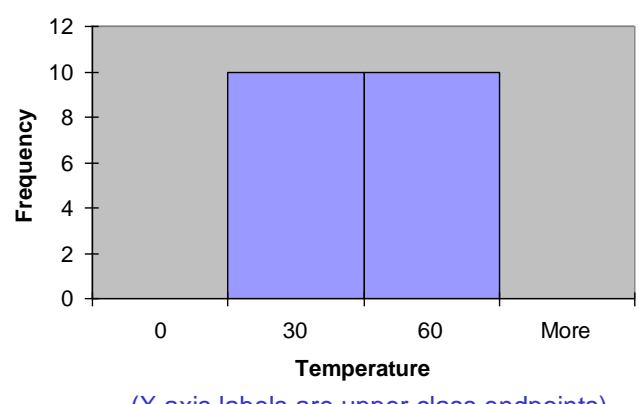

(X axis labels are upper class endpoints)

## The Cumulative Frequency Distribuiton

**Data in ordered array:**

**12, 13, 17, 21, 24, 24, 26, 27, 27, 30, 32, 35, 37, 38, 41, 43, 44, 46, 53, 58**

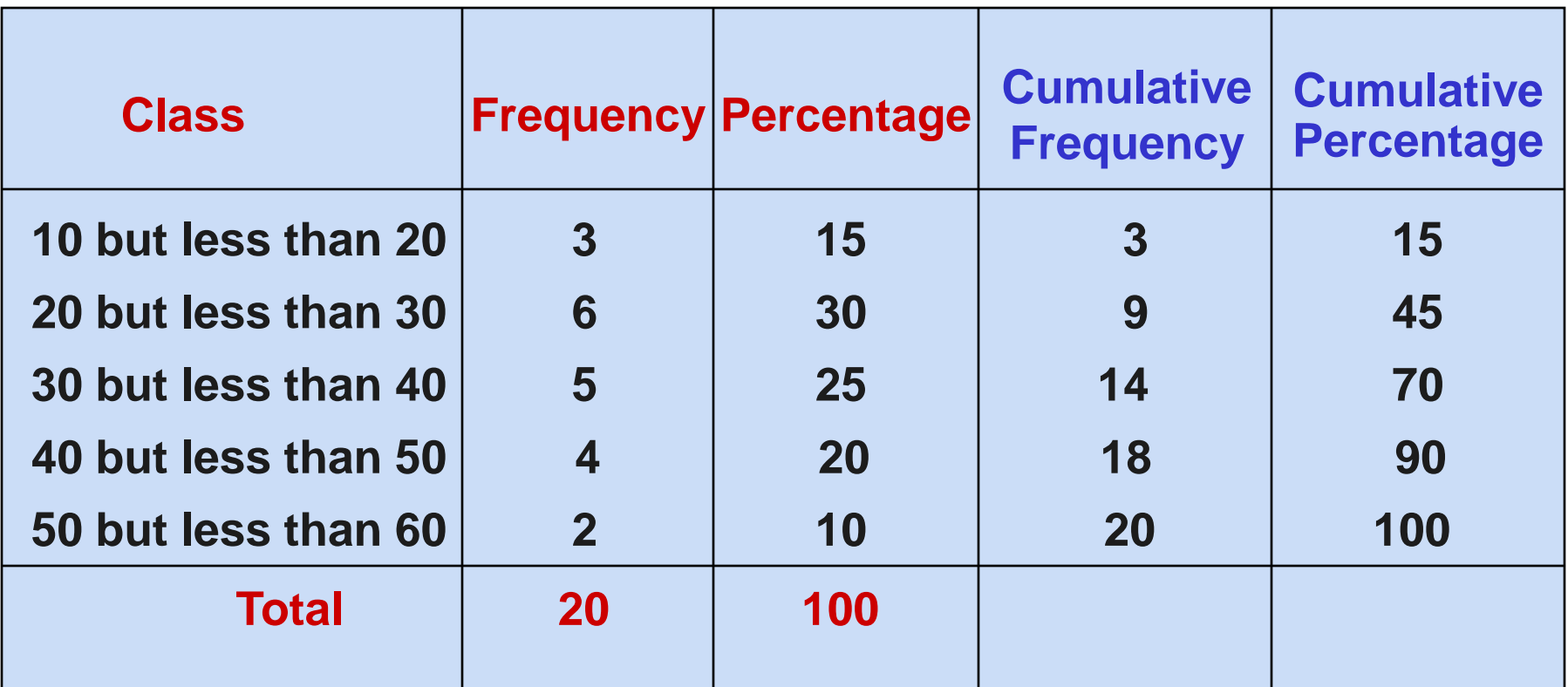

Copyright © 2013 Pearson Education, Inc. Publishing as Prentice Hall Ch. 1-49

## The Ogive Graphing Cumulative Frequencies

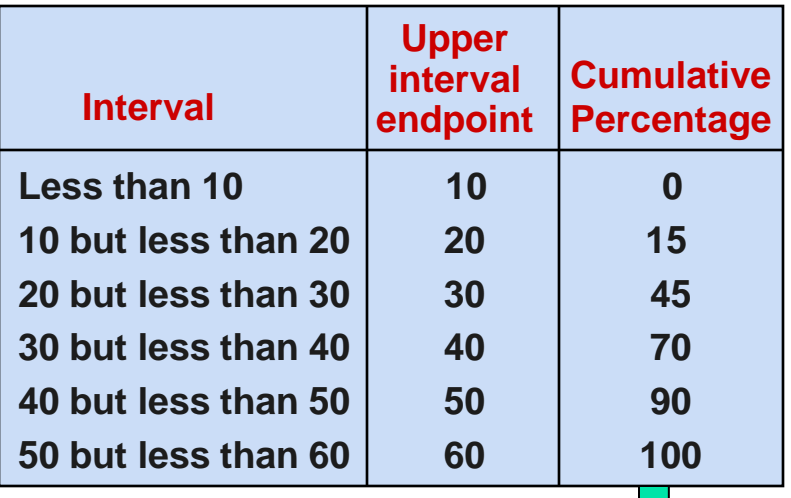

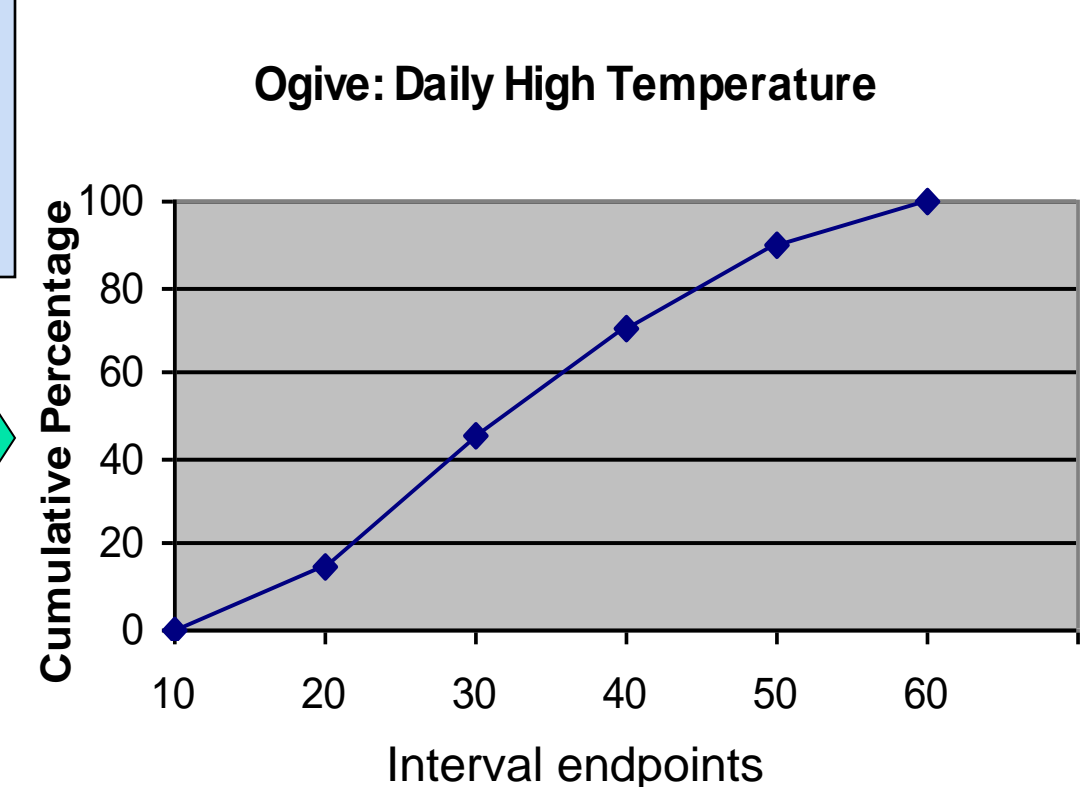

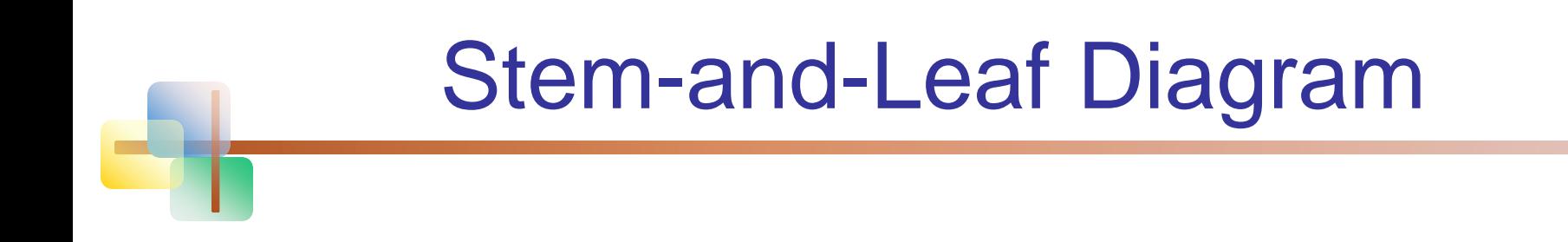

■ A simple way to see distribution details in a data set

## METHOD: Separate the sorted data series into leading digits (the **stem**) and the trailing digits (the **leaves**)

Example

**Data in ordered array:** 21, 24, 24, 26, 27, 27, 30, 32, 38, 41

 $\blacksquare$  Here, use the 10's digit for the stem unit:

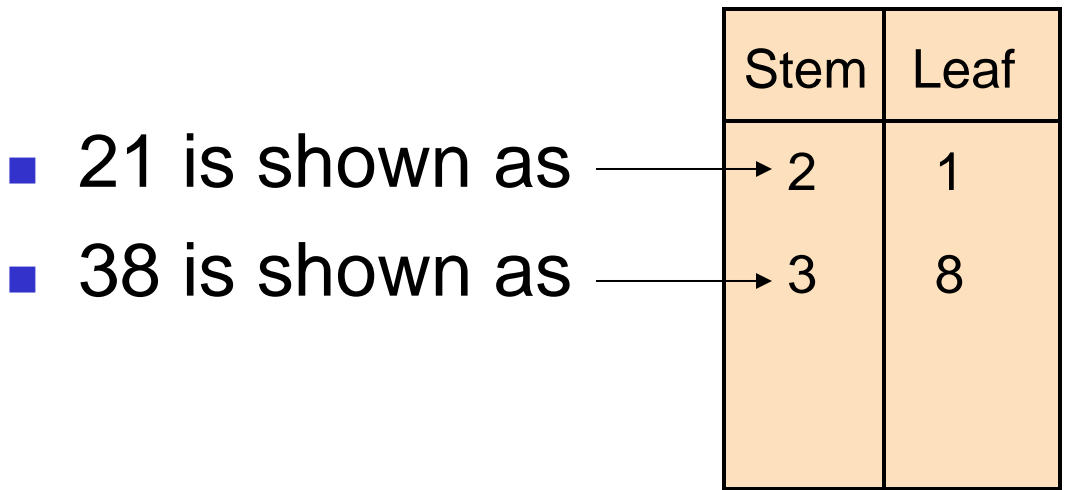

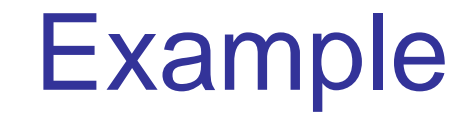

*(continued)*

## **Data in ordered array:** 21, 24, 24, 26, 27, 27, 30, 32, 38, 41

## ■ Completed stem-and-leaf diagram:

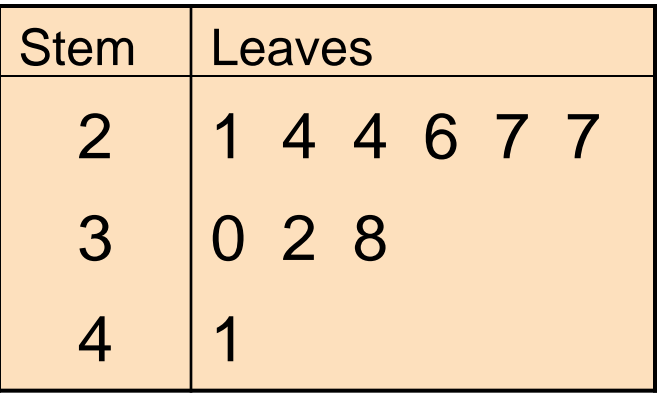

# Using other stem units

- **Using the 100's digit as the stem:** 
	- Round off the 10's digit to form the leaves

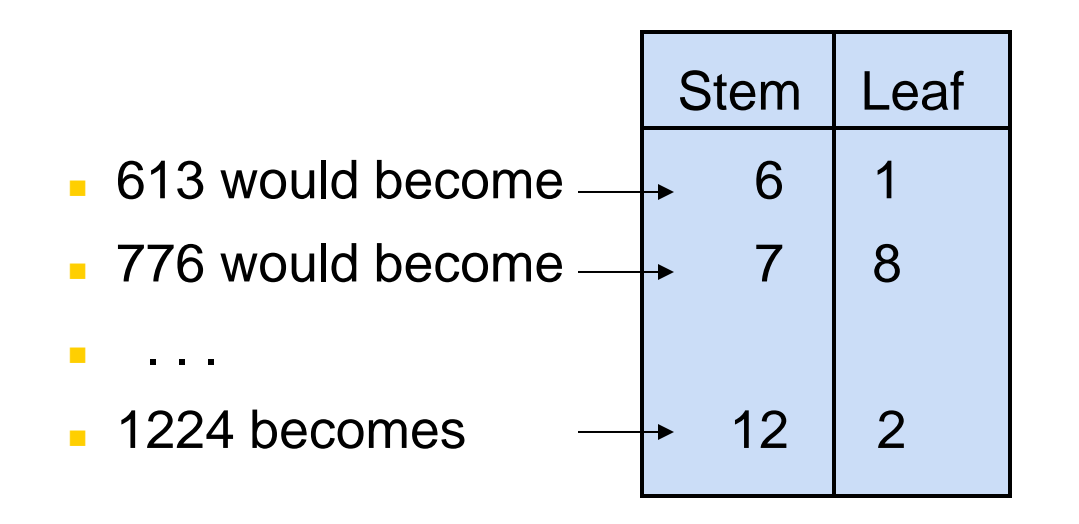

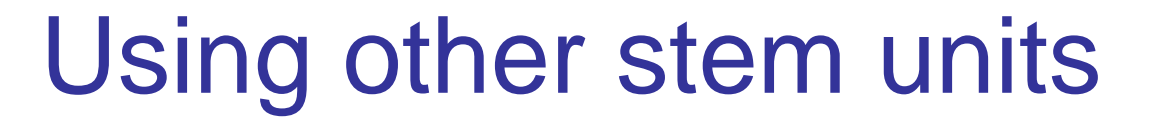

*(continued)*

- **Using the 100's digit as the stem:** 
	- **The completed stem-and-leaf display:**

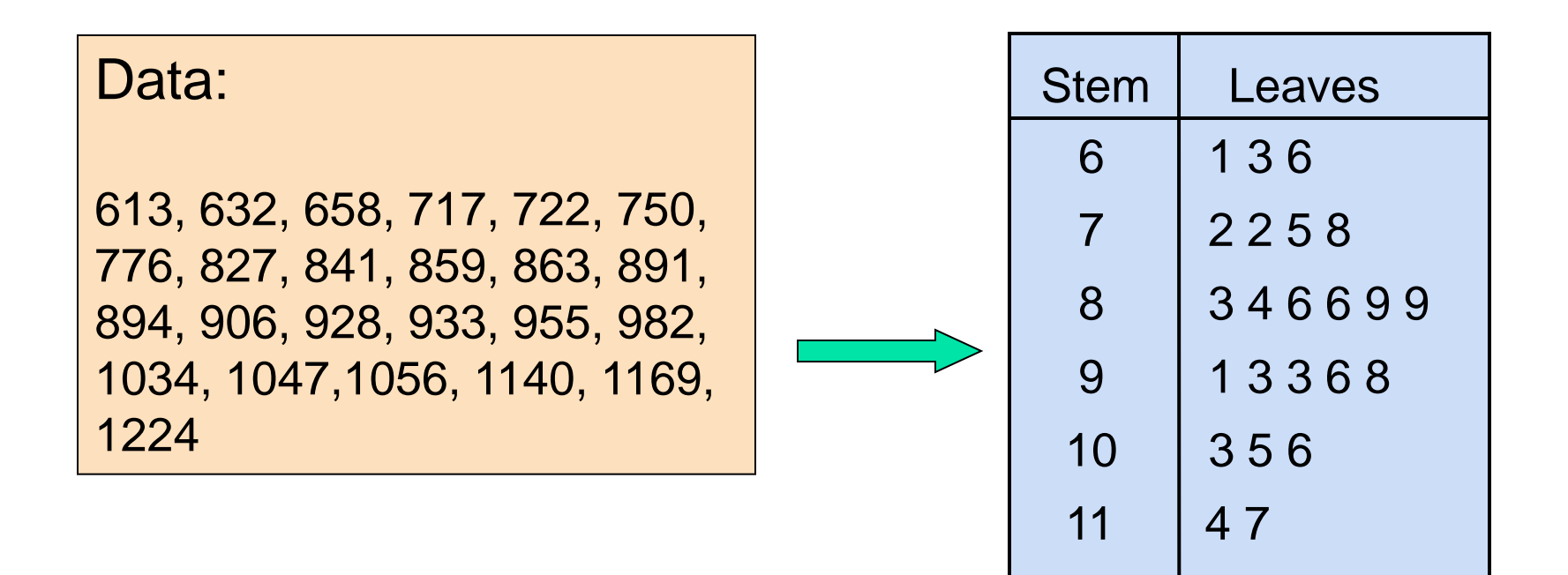

 $12 \mid 2$ 

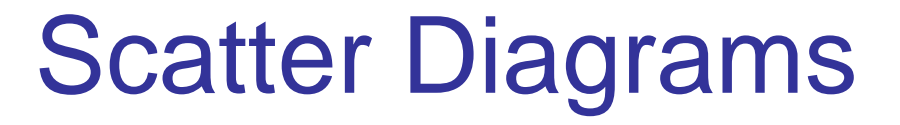

■ Scatter Diagrams are used for paired observations taken from two numerical variables

**The Scatter Diagram:** 

**n** one variable is measured on the vertical axis and the other variable is measured on the horizontal axis

# Scatter Diagram Example

Average SAT scores by state: 1998

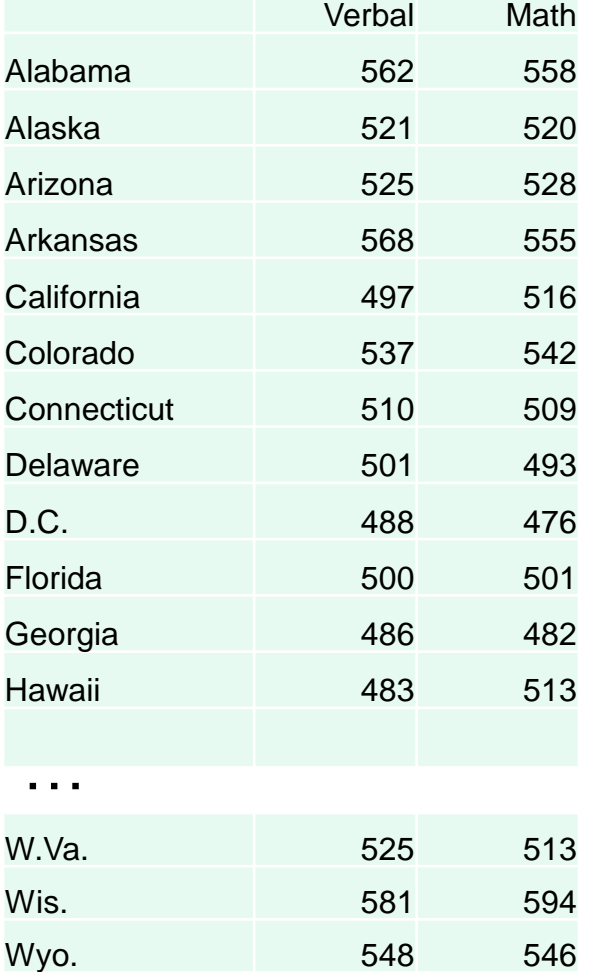

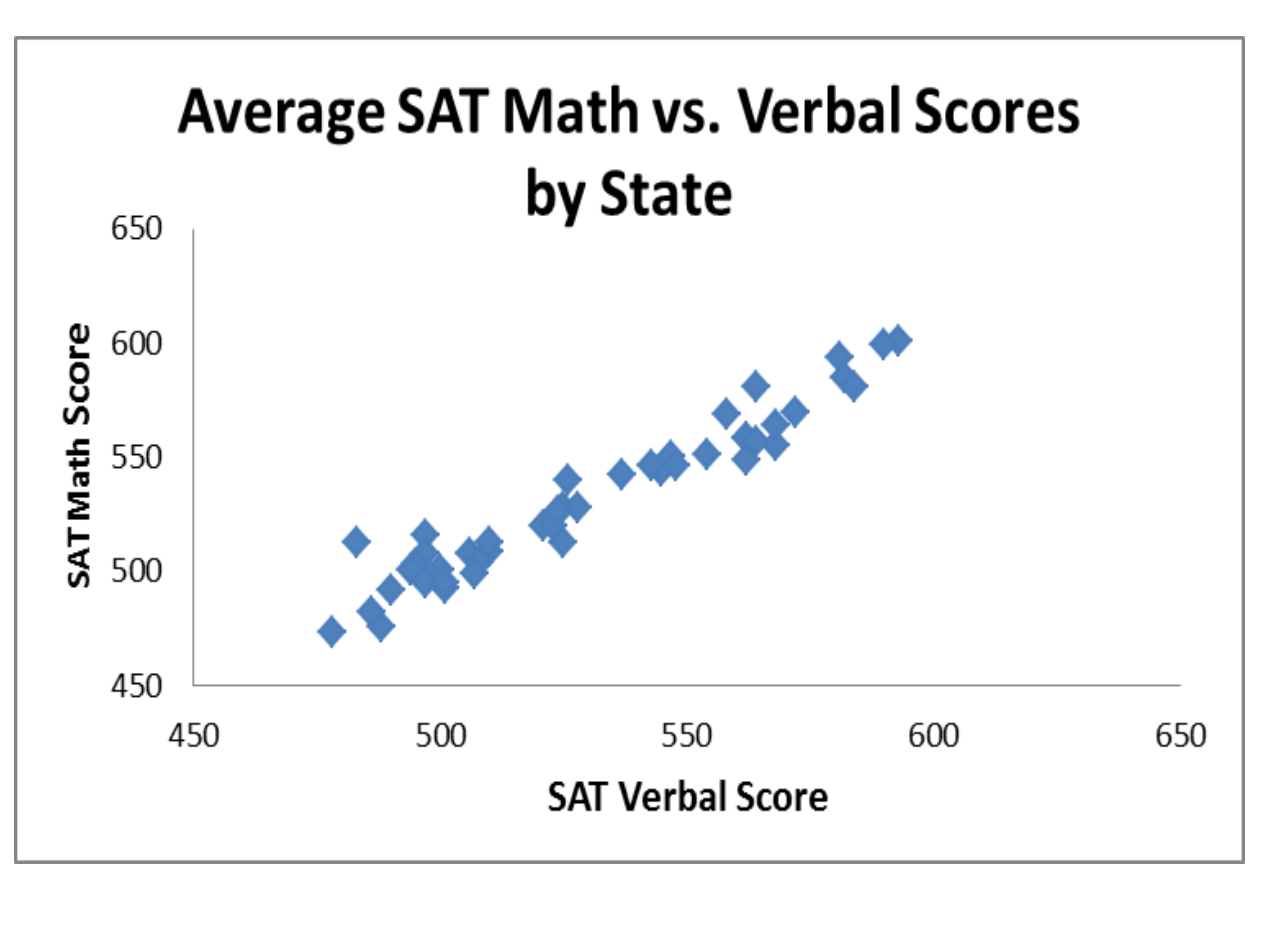

Copyright © 2013 Pearson Education, Inc. Publishing as Prentice Hall Ch. 1-57 Ch. 1-57

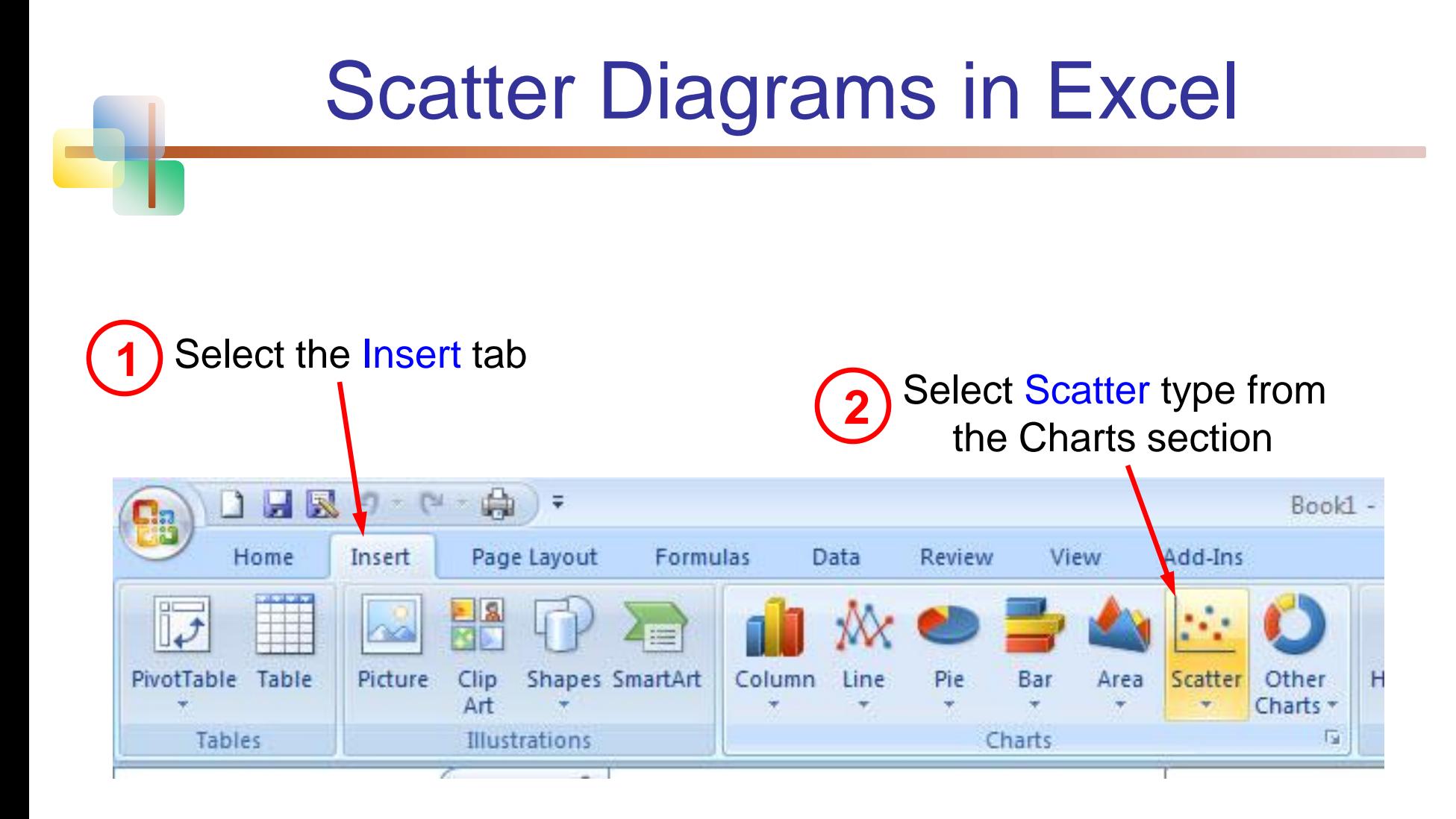

When prompted, enter the data range, desired legend, and desired destination to complete the scatter diagram **<sup>3</sup>**

Goals for effective data presentation:

- **Present data to display essential information**
- Communicate complex ideas clearly and accurately
- Avoid distortion that might convey the wrong message

1.6

# Data Presentation Errors

*(continued)*

- **Unequal histogram interval widths**
- Compressing or distorting the vertical axis
- **Providing no zero point on the** vertical axis

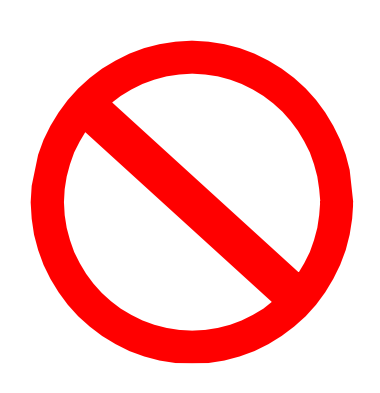

■ Failing to provide a relative basis in comparing data between groups

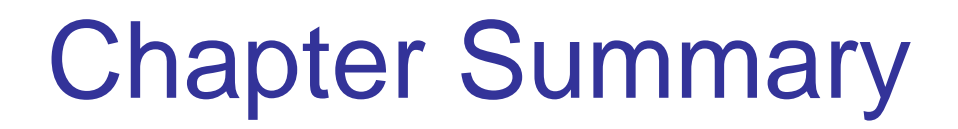

- **Reviewed incomplete information in decision** making
- **Introduced key definitions:** 
	- **Population vs. Sample**
	- **Parameter vs. Statistic**
	- **Descriptive vs. Inferential statistics**
- **Described random sampling**
- Examined the decision making process

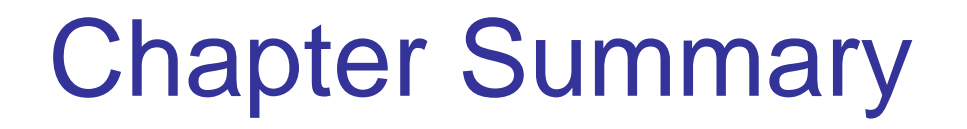

*(continued)*

- Reviewed types of data and measurement levels
- Data in raw form are usually not easy to use for decision making -- Some type of organization is needed:

◆ Table → Graph

- Techniques reviewed in this chapter:
	- **Figuency distribution**
	- **Cross tables**
	- Bar chart
	- Pie chart
	- **Pareto diagram**
- Line chart
- **Filte Frequency distribution**
- **Histogram and ogive**
- Stem-and-leaf display
- Scatter plot

This work is protected by United States copyright laws and is provided solely for the use of instructors in teaching their courses and assessing student learning. Dissemination or sale of any part of this work (including on the World Wide Web) will destroy the integrity of the work and is not permitted. The work and materials from it should never be made available to students except by instructors using the accompanying text in their classes. All recipients of this work are expected to abide by these restrictions and to honor the intended pedagogical purposes and the needs of other instructors who rely on these materials.

All rights reserved. No part of this publication may be reproduced, stored in a retrieval system, or transmitted, in any form or by any means, electronic, mechanical, photocopying, recording, or otherwise, without the prior written permission of the publisher. Printed in the United States of America.